# **DFsend User Guide**

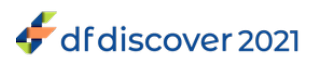

#### **DFsend User Guide**

Release 5.4.0

Publication date May 19, 2021 Copyright © 2021 DF/Net Research, Inc.

#### **Abstract**

This guide describes the **DFsend** application. **DFsend** is ideal for secure submission of scanned CRFs to a central DFdiscover server.

All rights reserved. No part of this publication may be re-transmitted in any form or by any means, electronic, mechanical, photocopying, recording, or otherwise, without the prior written permission of DF/Net Research, Inc. Permission is granted for internal re-distribution of this publication by the license holder and their employees for internal use only, provided that the copyright notices and this permission notice appear in all copies.

The information in this document is furnished for informational use only and is subject to change without notice. DF/Net Research, Inc. assumes no responsibility or liability for any errors or inaccuracies in this document or for any omissions from it.

All products or services mentioned in this document are covered by the trademarks, service marks, or product names as designated by the companies who market those products.

Google Play and the Google Play logo are trademarks of Google LLC. Android is a trademark of Google LLC.

App Store is a trademark of Apple Inc.

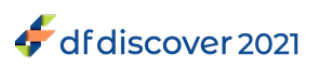

### **Table of Contents**

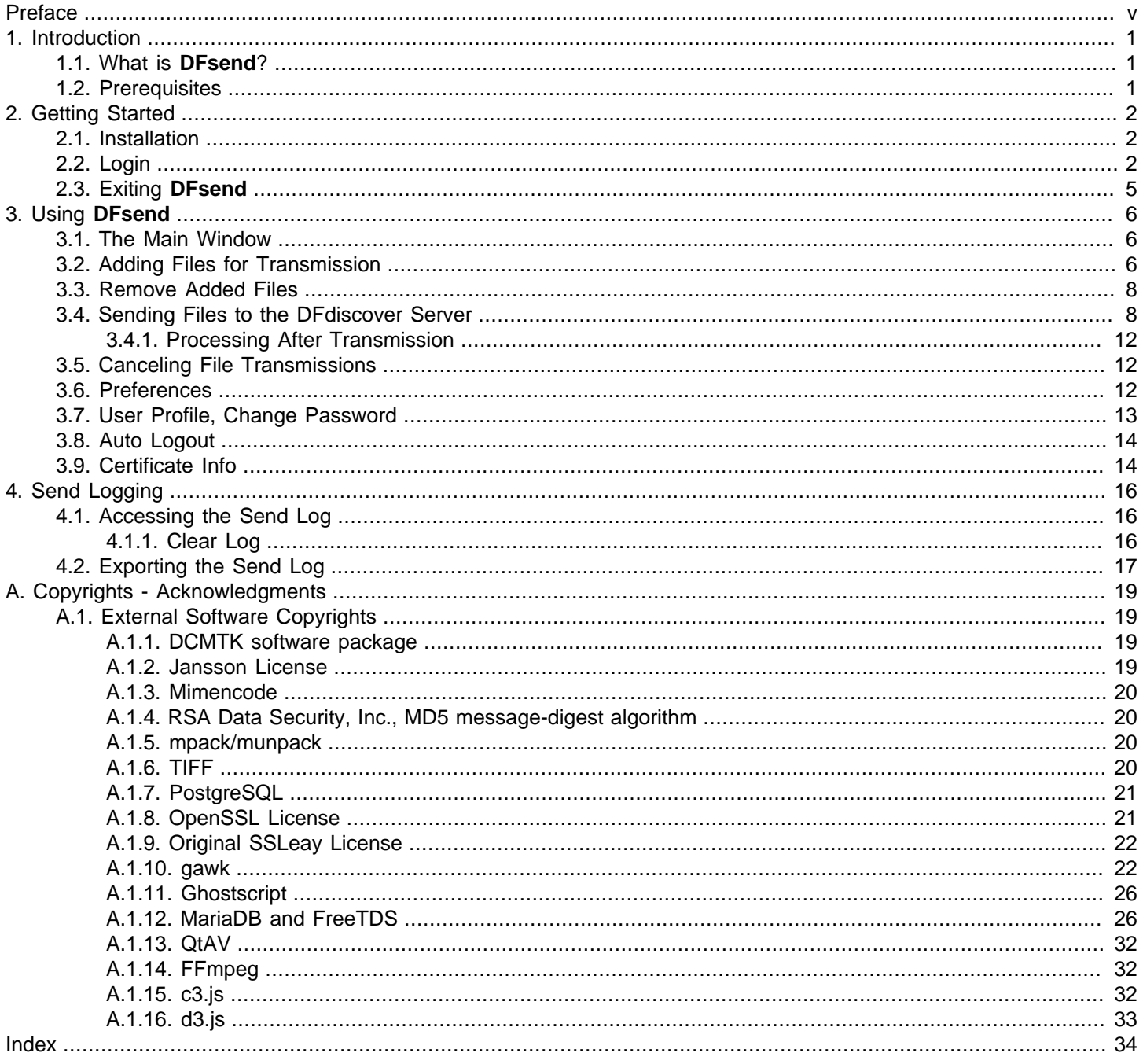

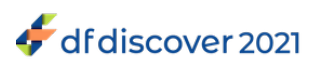

# **List of Figures**

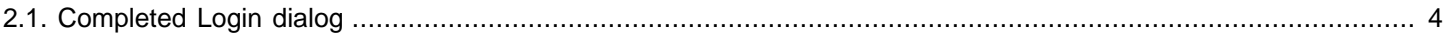

# <span id="page-4-0"></span>**Preface**

The instructions in this guide specify how to install the **DFsend** application and use it to transmit PDF study documents to a DFdiscover study server.

Images in this guide are of **DFsend** running in Windows 10. Functionality is identical on all operating systems, and images are similar, except for window decorations.

Instructions to "select" an object require either clicking the object using the mouse, or moving the focus to it using the keyboard and pressing **space** or **Return**.

Instructions to select **Menu** > **Option** refer to the selection of options from the application menubar. For example, to open the Preferences dialog, select **File** > **Preferences**.

# <span id="page-5-3"></span><span id="page-5-0"></span>**Chapter 1. Introduction**

This chapter introduces **DFsend** and provides prerequisites for it's installation and use.

# <span id="page-5-5"></span><span id="page-5-1"></span>**1.1. What is DFsend?**

**DFsend** is a desktop application providing functionality for users who need to securely transmit scanned PDF study documents from a local computer to a DFdiscover study server, over the internet, without requiring direct access to a specific study database.

**DFsend** includes user authentication, encryption and tracking and provides a safe and reliable alternative to faxing or emailing study CRFs to a DFdiscover server.

The next chapter describes the steps for installing the **DFsend** application and getting started. This is followed by a chapter that explains how to use **DFsend**, and ending with a chapter that describes transmission logging.

# <span id="page-5-4"></span><span id="page-5-2"></span>**1.2. Prerequisites**

There are several methods for creating an electronic PDF copy of one or more paper forms. The most common is to use a scanner. Scanners are typically standalone hardware devices or part of a multi-function device that also includes copying and printing.

The most important prerequisite when using a scanner is to ensure that the scan settings are compatible with the expectations and limitations of the image processing in DFdiscover. This typically manifests itself in two places:

• Scanned documents may be B&W (black and white), grayscale or color. B&W scans create files that are smaller than grayscale or color scans, and hence B&W scans are quicker to send.

Scan resolution must be between 100 and 300 dpi. The higher the resolution, the clearer the document, but this also creates a larger file size, which takes longer to transmit. 200 dpi is generally an acceptable compromise between higher scan quality and smaller file size.

• The page size must be US Letter (8.5 x 11 inches, 216 x 279 mm) or A4 (8.27 x 11.7 inches, 210 x 297 mm). Other page sizes will lead to cropping or scaling of the result, yielding pages that look incorrect in DFdiscover. If the scanner has an automatic sheet-feed mechanism, ensure that the paper guides are set snug to the width of the paper.

If you are using **DFsend** on a regular basis, it is worthwhile implementing and following a local filenaming convention. Having a standard naming method and consistent use of folder locations for documents that you have scanned and transmitted will simplify your work process.

# <span id="page-6-3"></span><span id="page-6-0"></span>**Chapter 2. Getting Started**

This chapter covers the installation of the **DFsend** application and login instructions.

## <span id="page-6-1"></span>**2.1. Installation**

The **DFsend** application is available for Windows and macOS. It must be installed on the local computer before use.

**Windows Installation.** Installation and proper operation of the **DFsend** application requires Windows 10.

- 1. The Windows application is distributed as a Windows msi installer file. The file, named dfsend.msi, is available for download from [www.dfnetresearch.com](https://www.dfnetresearch.com) in the Client Support section. It may also be available from the study sponsor.
- 2. Download the installer file to the local computer.
- 3. Double-click the dfsend.msi file. Installation begins automatically. Installation must be performed on the local computer.
- 4. Once complete, the installer adds the **DFsend** icon to the desktop as well as an entry in the **Start** menu.

**macOS Installation.** Installation and proper operation of the **DFsend** application requires macOS 10.14 (Mojave) or later.

- 1. The macOS **DFsend** client is distributed as a pkg installer file. The file, named DFsend.pkg, is available for download from [www.dfnetresearch.com](https://www.dfnetresearch.com) in the Client Support section. It may also be available from the study sponsor.
- 2. Download the installer file to the local computer.
- 3. Double-click the DFsend.pkg file.
- 4. Follow the on-screen instructions in the installation program. Installation must be performed on the local computer.
- 5. Once complete, the installer adds the **DFsend** icon to the **Applications** menu.

# <span id="page-6-2"></span>**2.2. Login**

Sending scanned PDF documents to a study requires login credentials for the DFdiscover server where the study is hosted. This also requires an internet connection. The study coordinating site will have provided you with:

- access to the **DFsend** download
- the name of the DFdiscover Server
- a unique username, and
- an initial password.

**DFsend** may be installed as an icon on your desktop or as a menu item in your **Start** menu (**Applications** menu in macOS).

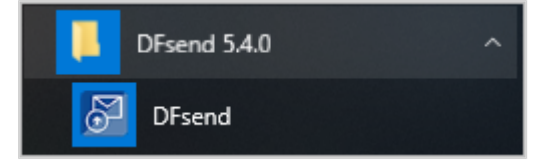

Launching **DFsend** displays the login dialog.

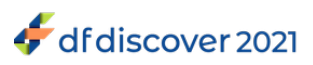

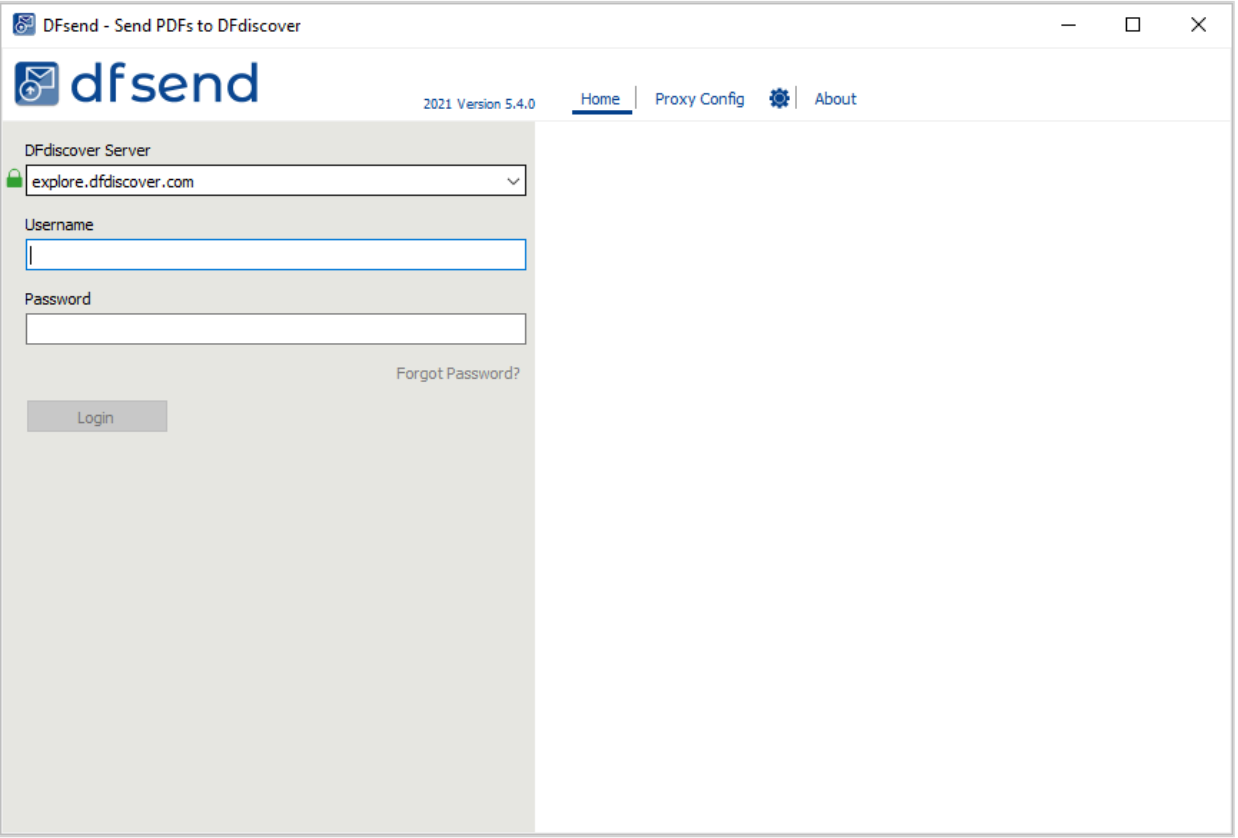

Each use of **DFsend** requires login using your unique credentials. To complete login:

- 1. Optional: In some configurations, your local IT infrastructure may require a proxy server for applications that connect to the internet. Your local IT department will supply the necessary information. To configure local proxy server settings, click **Proxy Config** at the top of the login screen. Complete the required fields in the sub-dialog. Click **Home** to return.
- 2. Enter the name <sup>1</sup> of the DFdiscover Server. There may be a slight pause after entering the name while DFsend is locating and resolving the entered server name. The right-half of the login dialog updates if the DFdiscover administrator has specified a custom banner.
- 3. Enter your credentials in the **Username** and **Password** fields. Credentials unique to you are provided by the DFdiscover or study administrator.

<sup>&</sup>lt;sup>1</sup>Technically, this is the FQDN (fully-qualified domain name) of the server - in local installations, it may be only a local name, but more typically is a full .com, .org, .edu, etc, domain name.

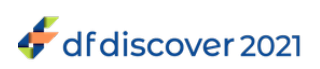

#### <span id="page-8-0"></span>**Figure 2.1. Completed Login dialog**

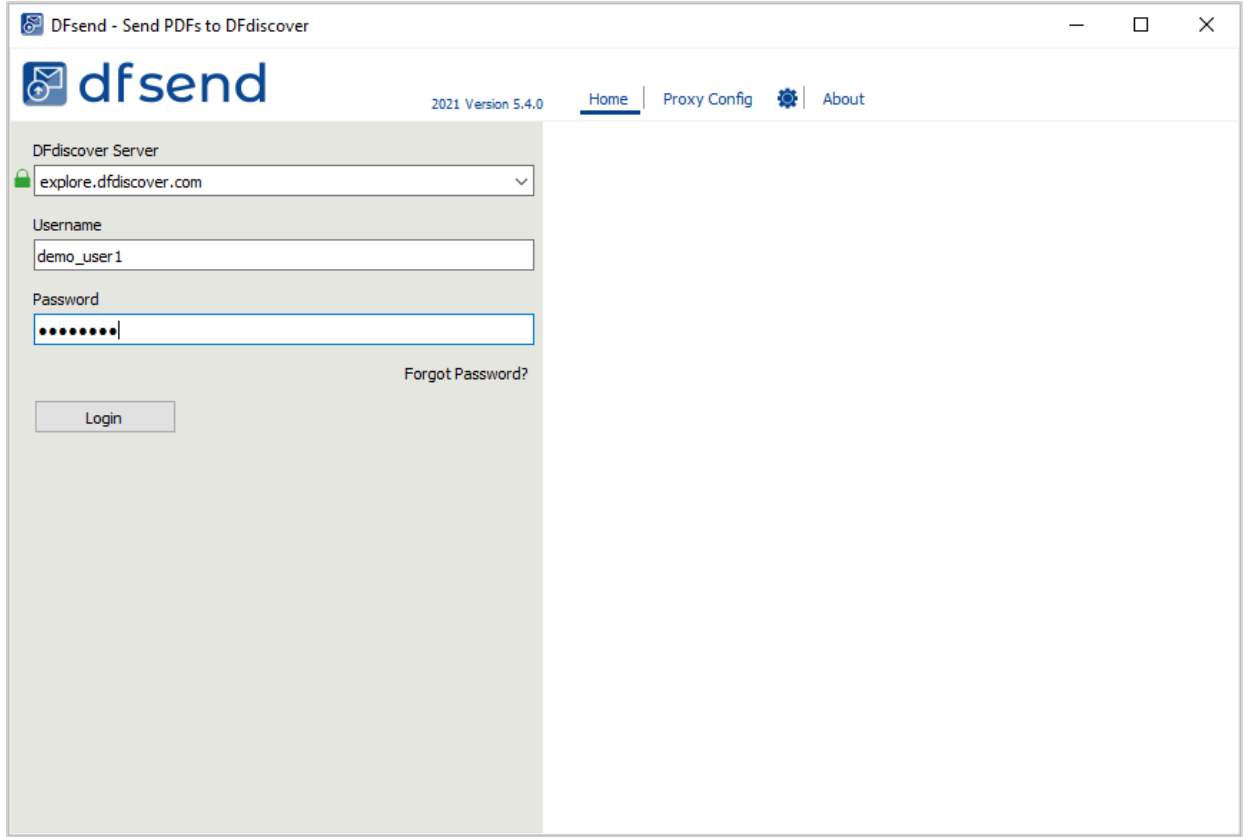

- 4. Click Login to complete the login.
- 5. If there is an error, an information message is displayed in the login dialog. The error must be corrected before you can proceed.
- 6. If the server and credentials are correct <sup>2</sup>, the login dialog is dismissed and the main **DFsend** window is presented.

The administrator of the DFdiscover Server may have enabled two-factor authentication for your login account. If it is enabled, after successful authentication the login screen updates to request the security code. Independently you will receive an email with the 6-digit security code. The email is sent to the email address on file for the account. Enter the 6-digit security code in the field labeled **Please enter the security code that we just sent you**. After entering the code, click Login again to complete login.

**DFsend** remembers your most recent servers (and proxy servers), so you need to enter the **DFdiscover Server** information once. If you are using **DFsend** with multiple servers, use the pull-down for the **DFdiscover Server** field to select a previous, recent value.

Your **Username** and **Password** must be entered each time you login. All pages transmitted with **DFsend** are logged with the username. Like any computer system, be vigilant to protect your username and password, and immediately report any suspicious account activity to your IT department and the study coordinating site.

<sup>&</sup>lt;sup>2</sup>If this is your first time using your username and password, or you have been provided a one-time reset password, you are prompted to choose a new password before proceeding.

It is also possible that the password expiry period has elapsed and you are prompted to choose a new password.

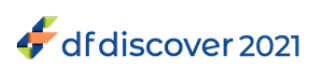

**DFsend** includes password aging, an FDA regulatory requirement. With password aging you will be requested to specify a new password at regular intervals. The password interval is set by the DFdiscover administrator at the study coordinating site.

# <span id="page-9-1"></span><span id="page-9-0"></span>**2.3. Exiting DFsend**

When you have completed transmission of documents for a session, choose **File** > **Exit** to exit **DFsend** and terminate the application. Since all activity is recorded using the login username, it is important to not leave **DFsend** unattended or open on your desktop.

To prevent unattended use of **DFsend**, an autologout interval of 15 minutes is enforced. If **DFsend** is idle for the autologout interval, it automatically closes the current login session.

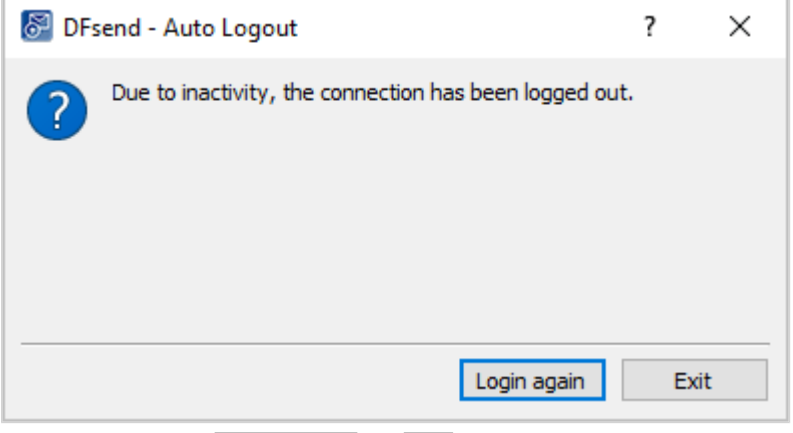

<span id="page-9-2"></span>To continue, click Login again, or Exit and restart **DFsend**.

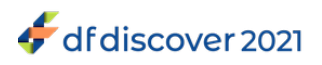

# <span id="page-10-0"></span>**Chapter 3. Using DFsend**

<span id="page-10-5"></span>This chapter describes how to use **DFsend** to send PDF files to a DFdiscover study server.

## <span id="page-10-4"></span><span id="page-10-1"></span>**3.1. The Main Window**

After successful login to **DFsend**, the main window is presented.

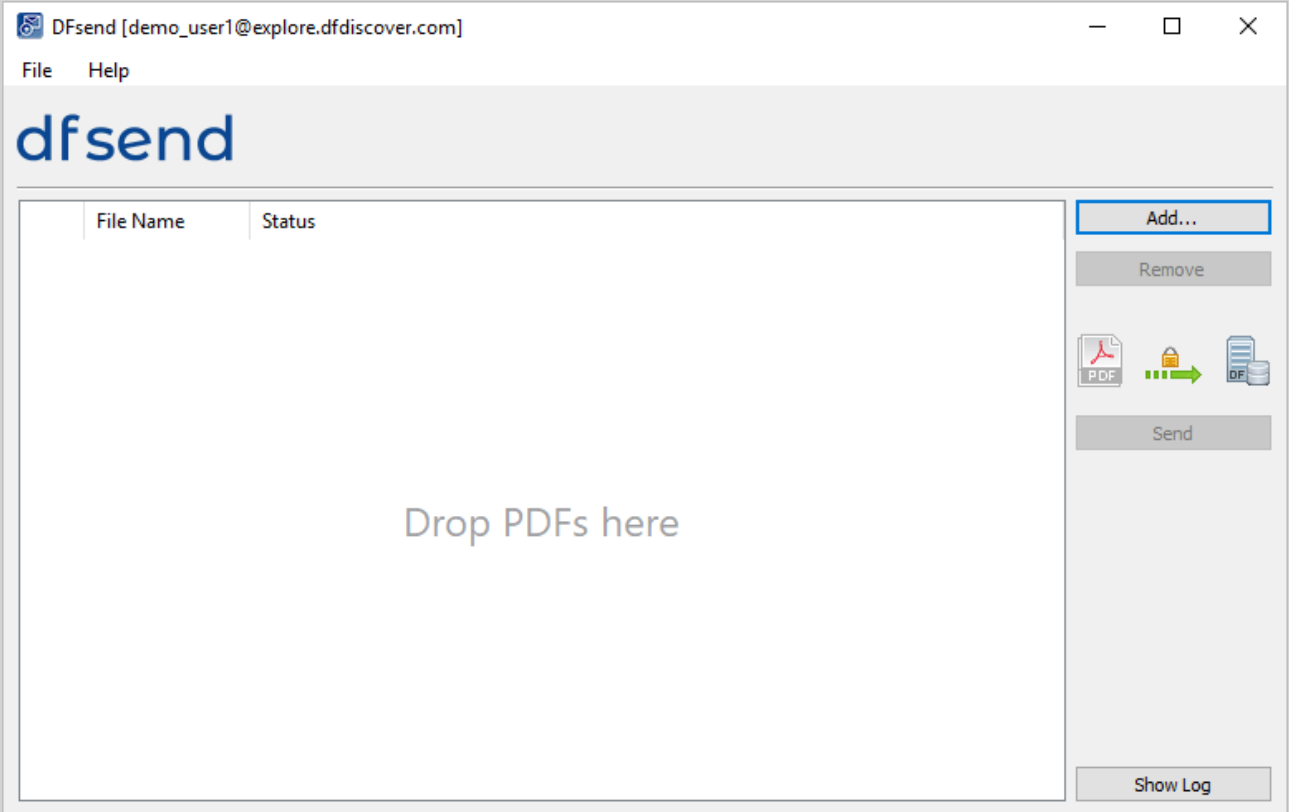

PDFs to send are added to the list area (**Drop PDFs here**) and there are several action buttons to act on the current items in the list.

When **DFsend** is opened for the first time, the list is empty and the only available action is Add

# <span id="page-10-3"></span><span id="page-10-2"></span>**3.2. Adding Files for Transmission**

Any PDF file(s) to be sent to the DFdiscover study server must be added to the list area in order to be processed. PDF files can be added in one of two ways:

1. Click Add. From the **Select PDF Files** file selection dialog, locate the desired PDF files on the local computer, select them and close the file selection dialog.

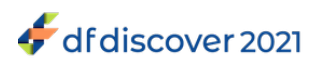

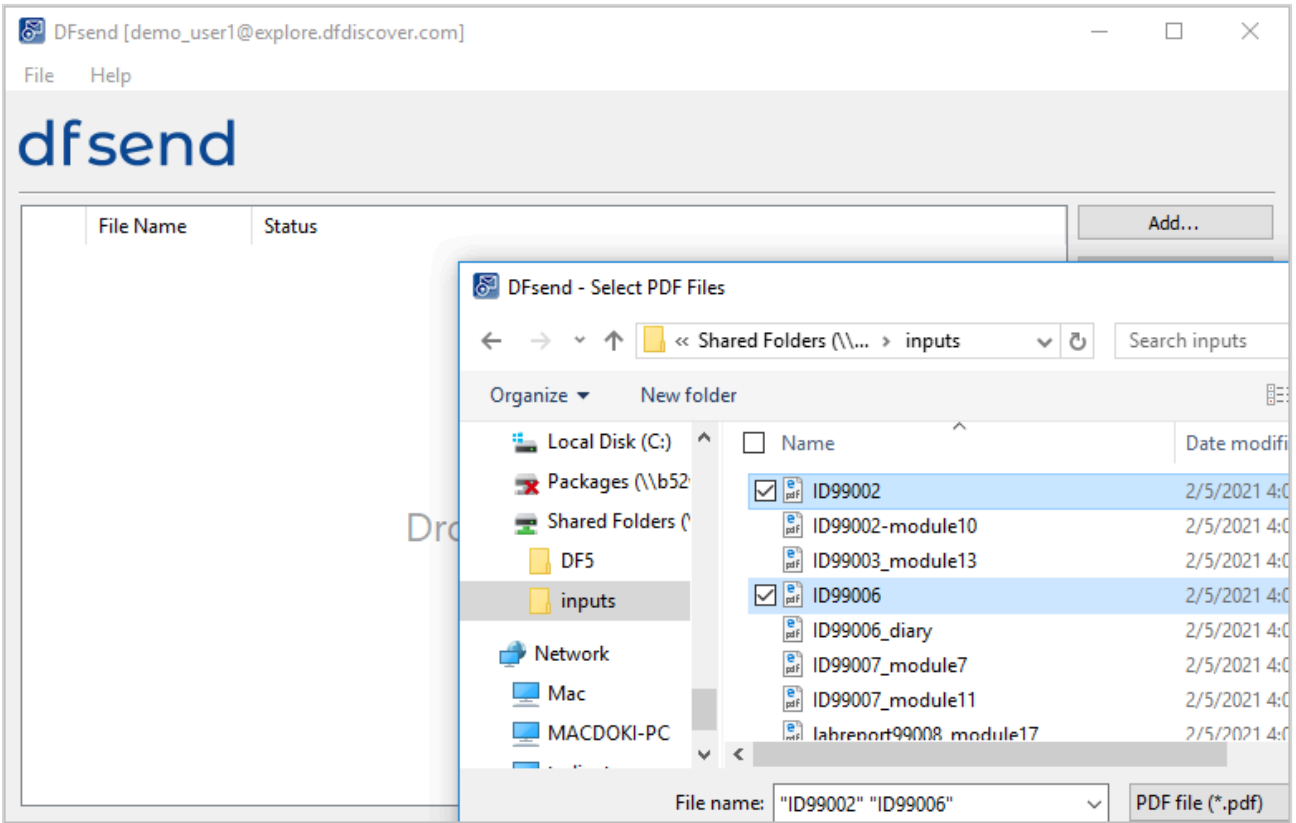

2. Or, drag-and-drop the desired PDF files from a local file folder directly into the list area.

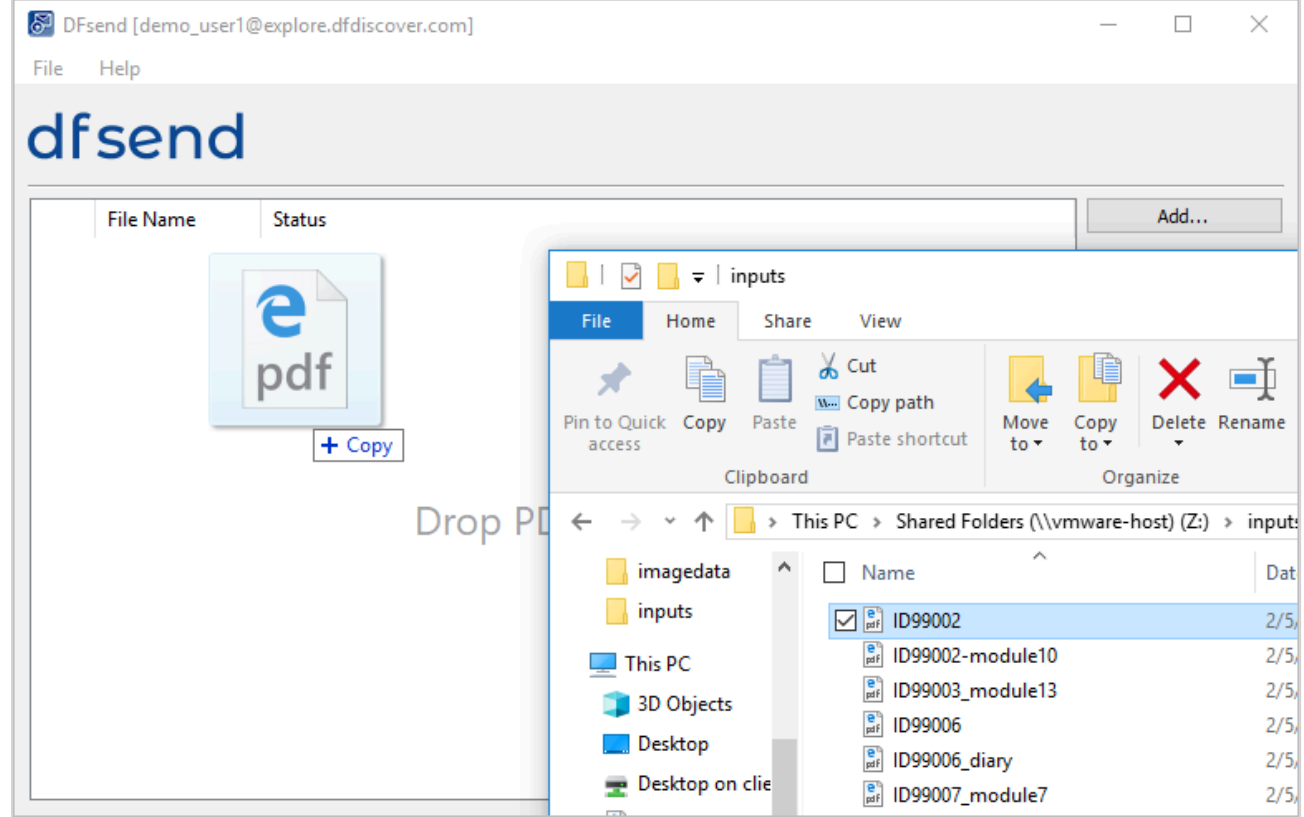

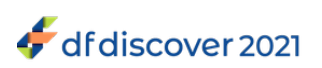

Both of these actions can be repeated as needed to add files from different locations.

Only PDF files may be loaded and sent by **DFsend**. It is not possible to add files having extensions other than .pdf to the list area, either by drag-and-drop or by using the file selection dialog.

Files that have been loaded but not yet sent, are displayed with their full path name. There is no **Status** available for files that have not yet been sent.

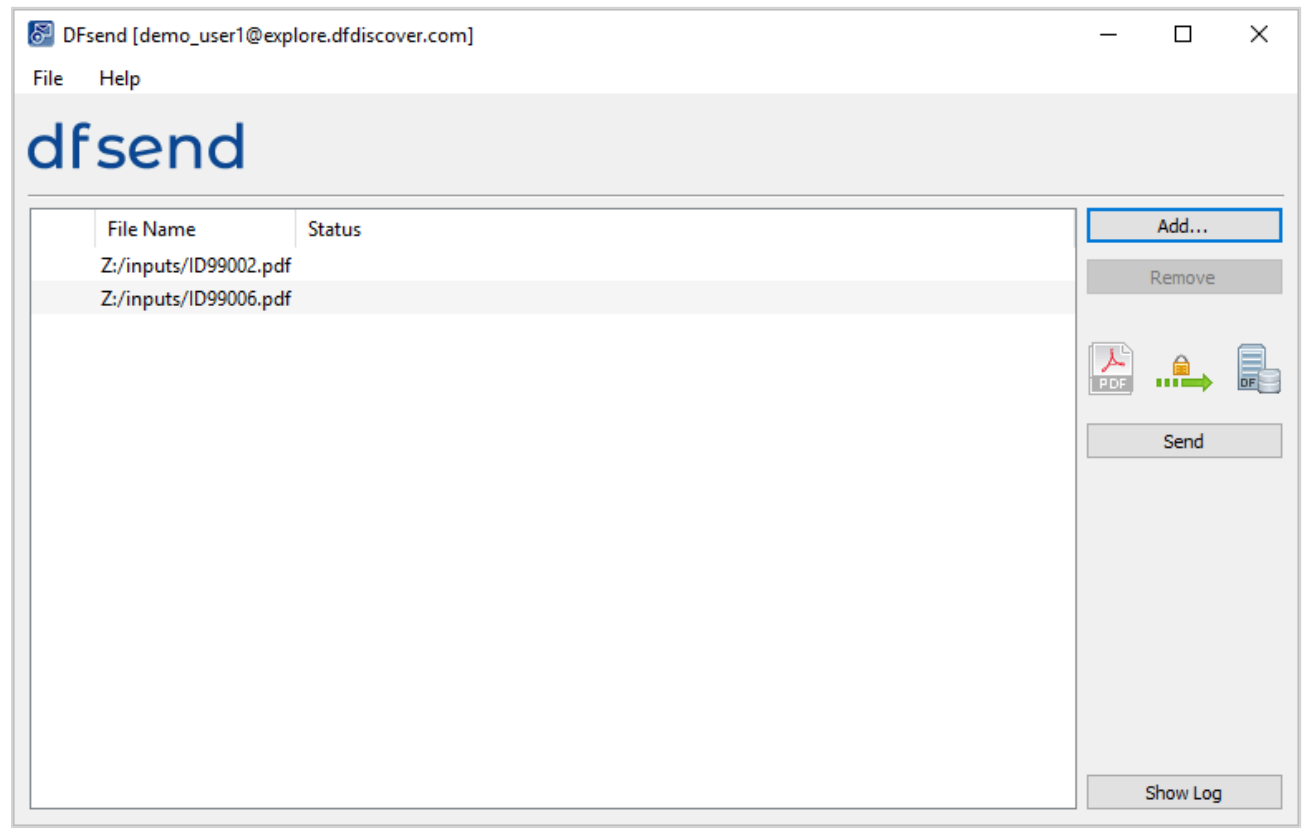

## <span id="page-12-2"></span><span id="page-12-0"></span>**3.3. Remove Added Files**

Any PDF file to be sent, that has been added to the list area, may be deleted prior to sending.

To delete a recently added file, select its entry and click Remove.

To remove all files in the list area, type Ctrl+A (or select a subset of files) and click Remove.

## <span id="page-12-4"></span><span id="page-12-3"></span><span id="page-12-1"></span>**3.4. Sending Files to the DFdiscover Server**

A typical workflow is to add several documents and then send them with one action. In this scenario, each document is sent separately, but with one single action. It is also possible to add and send a single file at a time.

After clicking Send, each PDF file identified in the list area is sent to the DFdiscover study server.

Each time you send documents, sender verification occurs and you are prompted to confirm your identity - this is in keeping with the requirements of 21 CFR Part 11. For each login session, the first verification requires username and password. Subsequent transmissions in the same login session require the password only.<sup>1</sup>

 $1$  Multiple consecutive attempts to confirm with invalid credentials causes sending to fail, the user to be logged out and a notification email to be sent to the administrator. The specific number of consecutive attempts is determined and set by the administrator.

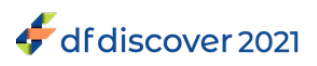

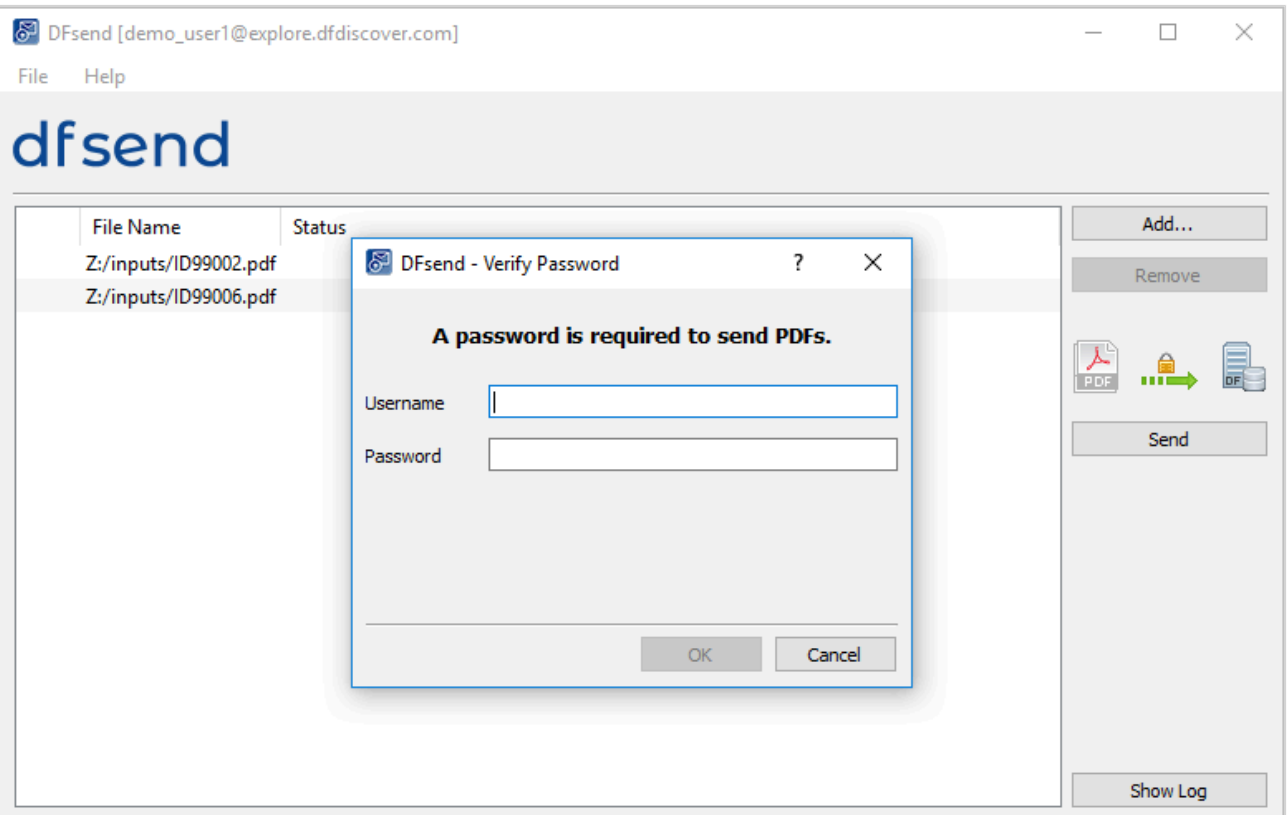

Once you have entered your credentials and clicked OK, sending begins at the first file in the list and proceeds one file at a time down the list. While files are being sent, a progress dialog is displayed.

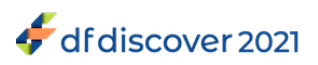

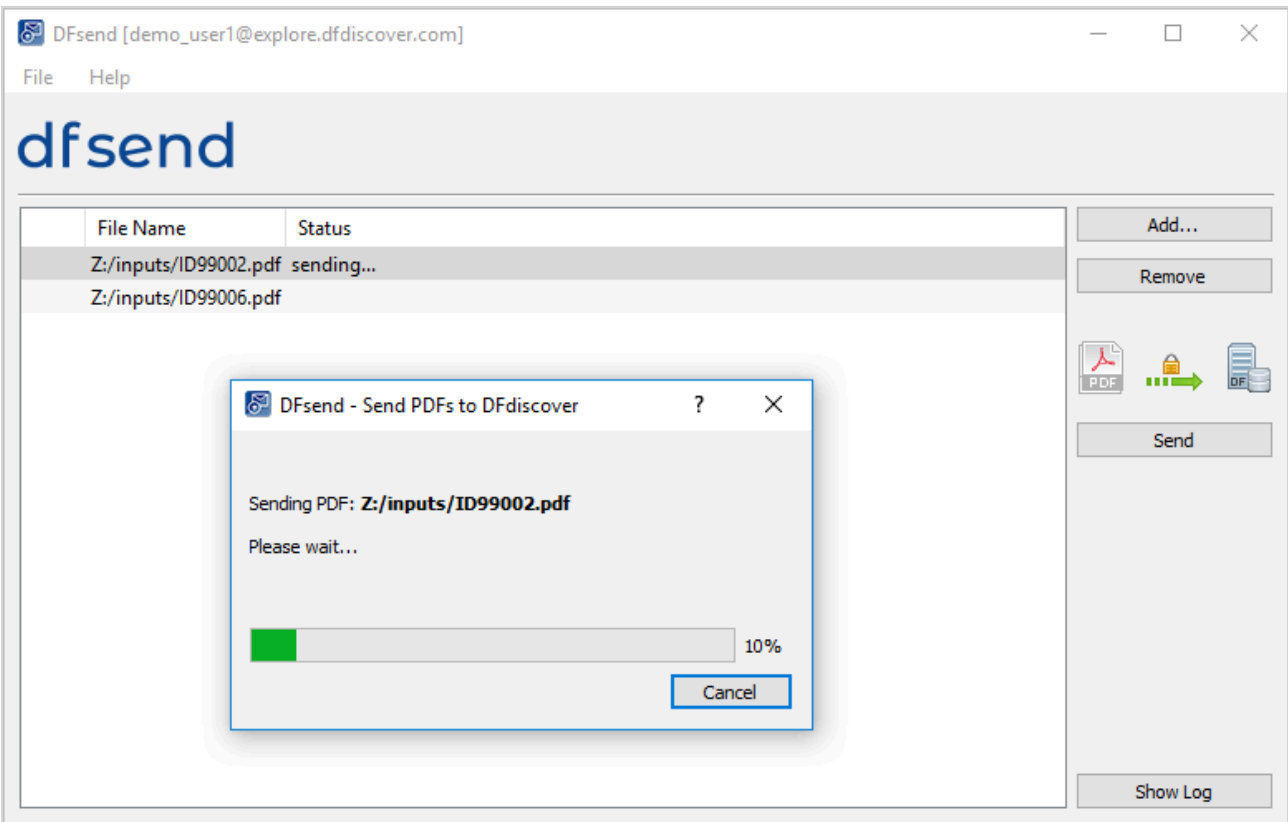

As each file completes, the **Status** column for that entry is updated to display the file's transmission status.

Once the transmission of all files has completed, the summary dialog is presented.

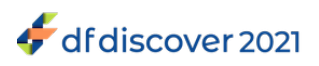

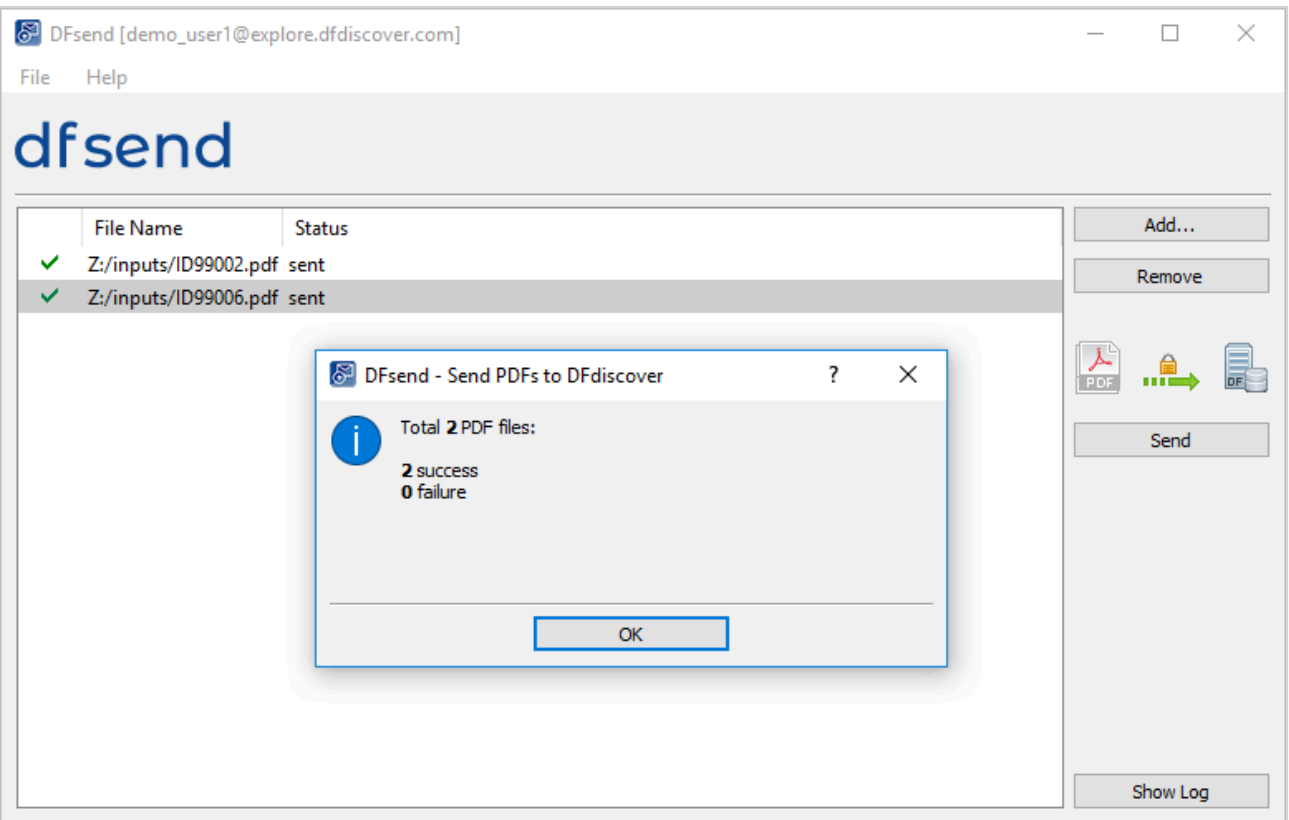

When the summary dialog is closed, the list area is cleared of all successful transmissions. If there were any failures, entries for the failed transmissions remain in the list area for the current **DFsend** session. This makes it easy to re-attempt sending.

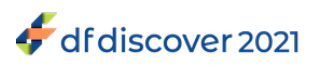

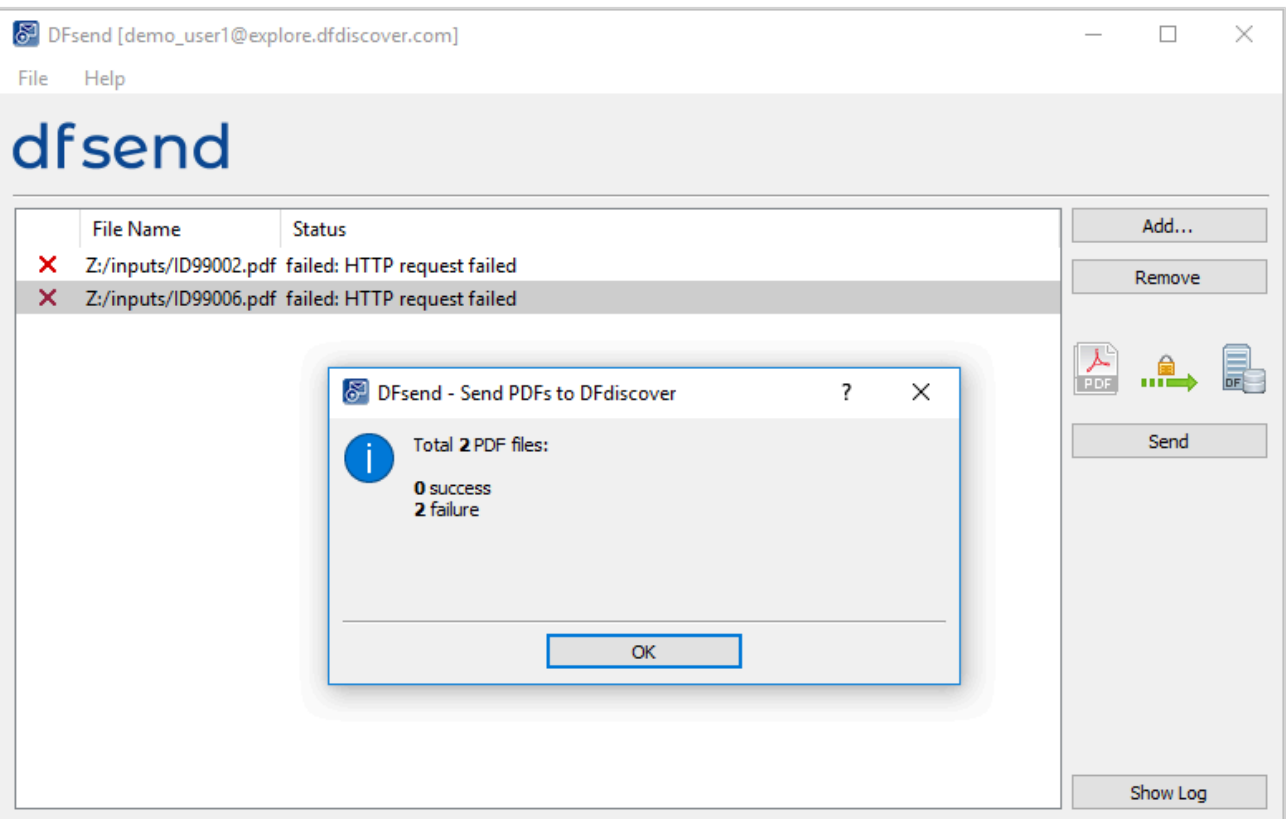

### <span id="page-16-8"></span><span id="page-16-6"></span><span id="page-16-4"></span><span id="page-16-0"></span>**3.4.1. Processing After Transmission**

Files submitted successfully to the DFdiscover server are processed in the same manner as pages sent by email or fax. Any barcoded pages are submitted to the new record queue for the appropriate study, where they can be retrieved and entered using **DFexplore** in **Image View**. Pages without barcodes are forwarded to the **Image Router**.

# <span id="page-16-7"></span><span id="page-16-3"></span><span id="page-16-1"></span>**3.5. Canceling File Transmissions**

Once Send is clicked and valid credentials are provided, all PDF documents in the list area are queued for sending. If more than one document is being sent, Cancel is enabled and can be clicked to cancel the queued, and not yet sent, documents.

If only one file has been loaded and queued for sending, the in-progress transmission cannot be canceled. Hence, Cancel in the progress dialog is not enabled.

Clicking Cancel can abort the transmission of those PDF documents that have not yet been sent. Cancel cannot abort the transmission that is in progress, nor can it undo any transmission that has already occurred.

# <span id="page-16-5"></span><span id="page-16-2"></span>**3.6. Preferences**

**DFsend** has one preference that can be set at the user level. The preference controls the behavior of **DFsend** when it starts, specifically in relation to memory of previously failed transmissions:

- **do not reload failed PDFs** PDFs that failed to send in the current **DFsend** session are not reloaded into the next session once the existing session is closed,
- **reload failed PDFs from preceding session** failed PDFs for the current **DFsend** session are reloaded into the next session once the current session is closed.

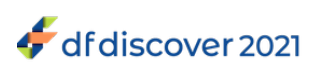

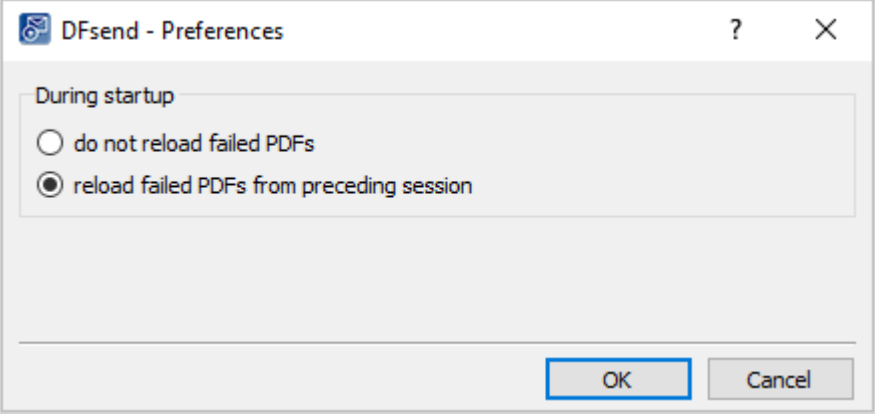

Preferences are user-specific. Any change to preference setting is applied immediately and is preserved across **DFsend** sessions.

## <span id="page-17-0"></span>**3.7. User Profile, Change Password**

<span id="page-17-1"></span>When the DFdiscover administrator created your account, they defined a user profile for you. That profile includes your name, your mailing address, your contact information and your password.

You can examine your current user profile by choosing **File** > **User Profile...**.

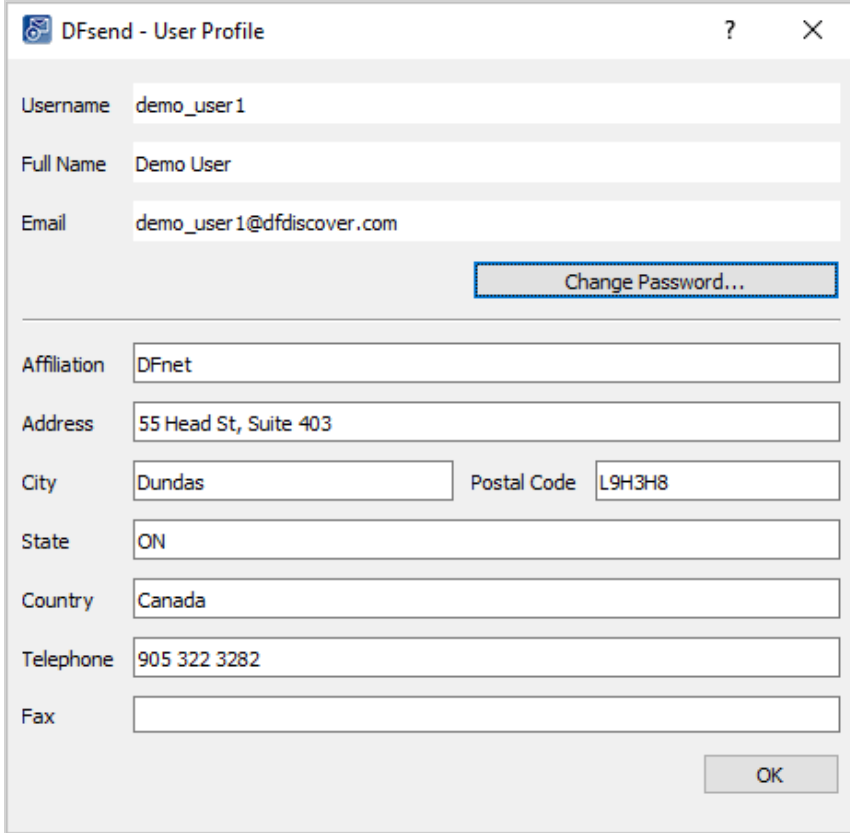

Values below the horizontal rule can be edited. It is not possible to change your **Username**, **Full Name**, or **Email** <sup>2</sup> . Edited values are saved when clicking OK.

<sup>2</sup> The DFdiscover administrator can centrally update the **Full Name** or **Email** if necessary.

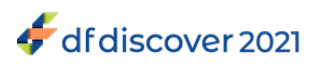

You can change your password at any time by clicking Change Password.... The dialog requires you to enter a new password and then re-type it to confirm the changed password.

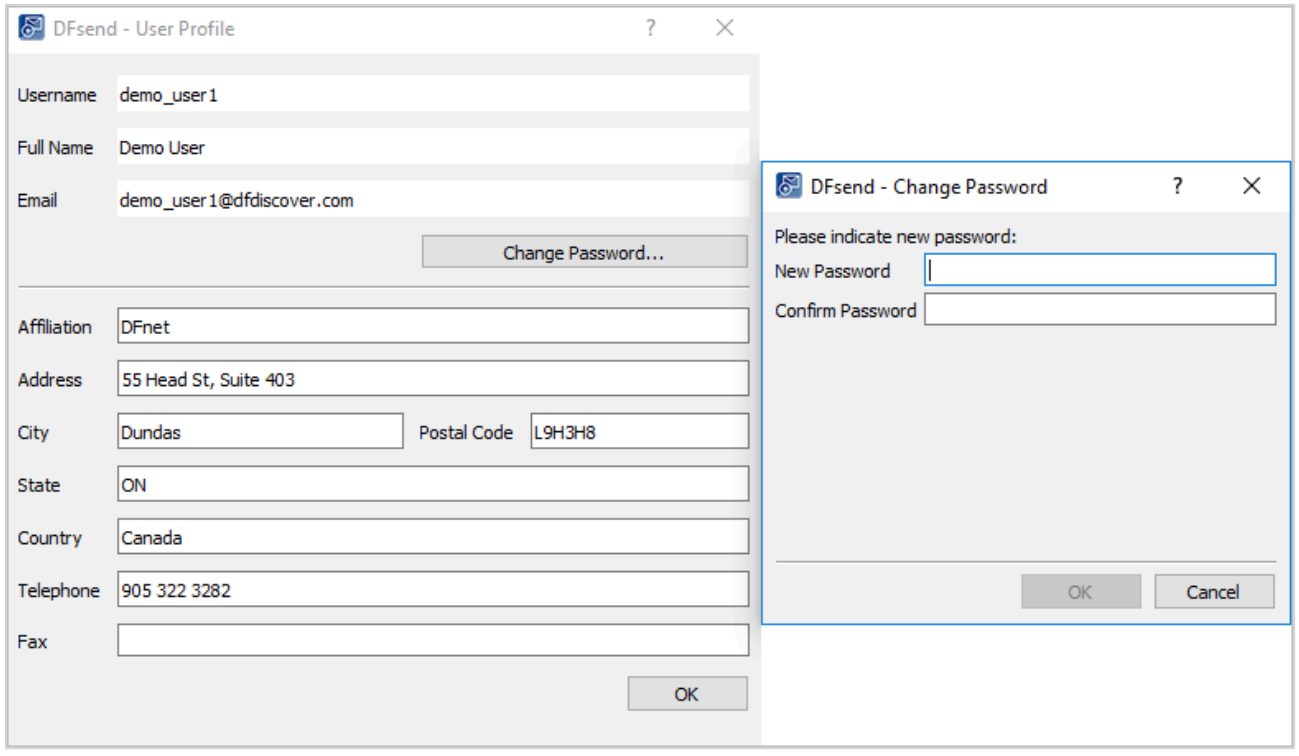

### <span id="page-18-4"></span><span id="page-18-2"></span><span id="page-18-0"></span>**3.8. Auto Logout**

To meet regulatory requirements and prevent unattended use, **DFsend** has an Auto Logout feature that closes the application after 15 minutes of inactivity. If **DFsend** is idle for the interval, it automatically closes the current login session.

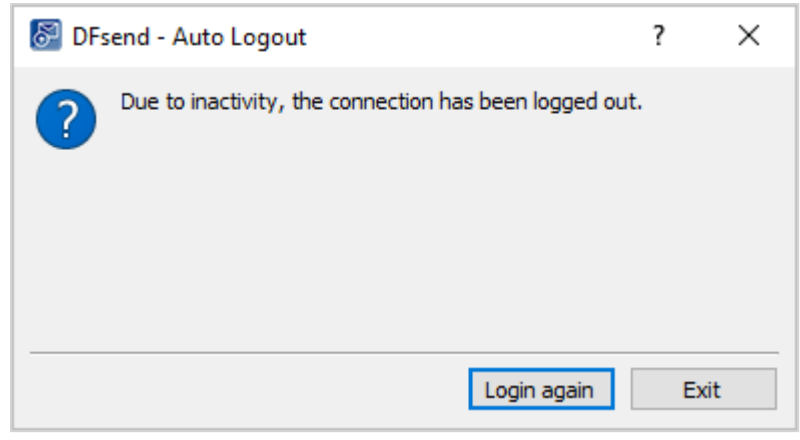

To continue, click Login again, or Exit and restart **DFsend**.

If Auto Logout occurs when there are documents that have been queued but not sent, these documents are cleared.

Any keyboard input or mouse movement inside **DFsend** resets the Auto Logout timer. Auto Logout also does not occur during file transmission. Once a transmission has completed, the timer is reset.

### <span id="page-18-3"></span><span id="page-18-1"></span>**3.9. Certificate Info**

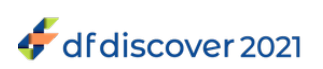

<span id="page-19-0"></span>**DFsend** communicates with the DFdiscover server using HTTPS on port 443. This port must be open on any firewalls between the local computer and the study server.

This is industry-standard technology that encrypts the bi-directional communication using a 'certificate of trust' provided by the server. It is the same technology used by banks and the majority of secure, global web services.

You can visually confirm that the communication is secure. Select **Help** > **Certificate Info** and look for the green checkmark.

<span id="page-19-1"></span>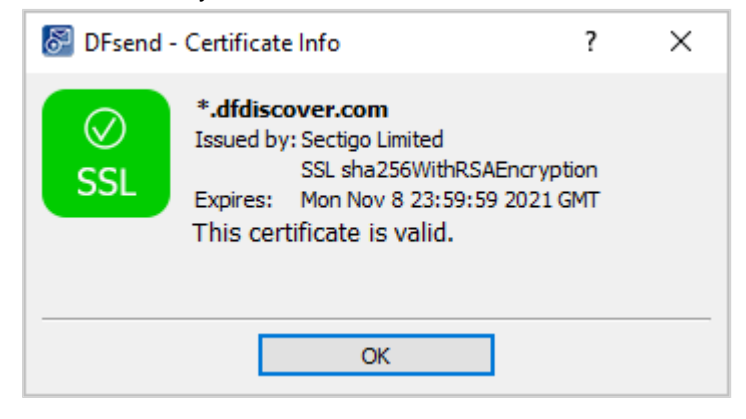

<span id="page-20-3"></span>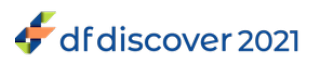

# <span id="page-20-0"></span>**Chapter 4. Send Logging**

This chapter describes the send logging capabilities of **DFsend**.

## <span id="page-20-4"></span><span id="page-20-1"></span>**4.1. Accessing the Send Log**

**DFsend** keeps a log of all transmission activity for each user.

By default, the send log is not visible. Click Show Log to display the historical log of PDF documents that you have sent from the current computer.

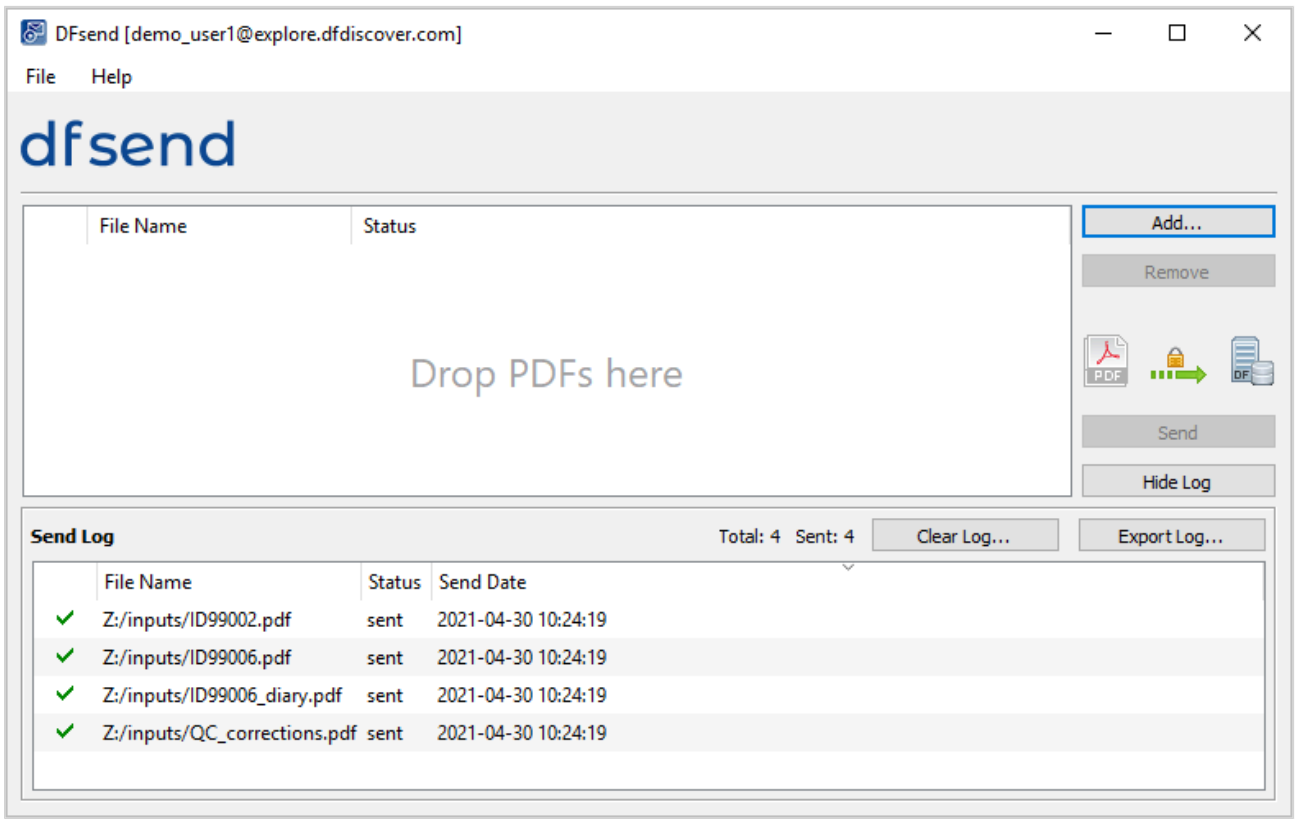

The log lists the PDF documents sent by you (the login user) from the current computer, the status and the date/time. The log does not show transmissions made by you on other computers, or by other users on the same computer.

The total number of log entries and the total number of successful transmissions appear in the header of the log window.

Each time a PDF file is sent an entry for the transmission is added to the head of the log file. Send logging includes the full path and name of the sent PDF file, the transmission status and the date and time that the file was submitted by the user.

To close the log window, click Hide Log. Closing the log does not delete or clear log entries.

### <span id="page-20-5"></span><span id="page-20-2"></span>**4.1.1. Clear Log**

To clear or delete some, or all, log entries for your current and previous **DFsend** sessions on this computer, click Clear Log....

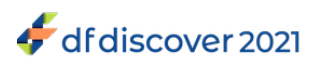

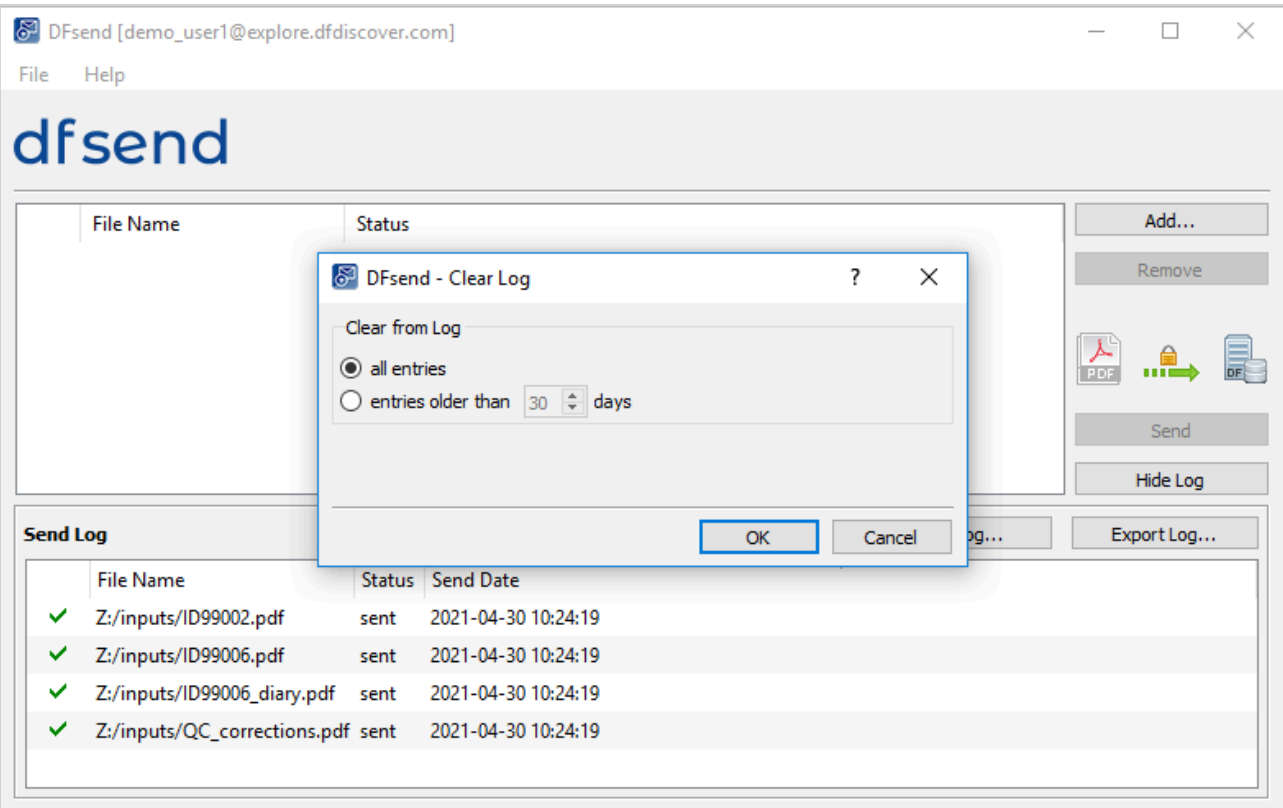

It is possible to selectively clear some log entries. Selecting **all entries** removes all transmission entries belonging to you from the log on this computer. Selecting **entries older than ## days** clears only those log entries that are older than the specified number of days. 30 days is the default, but this can be changed to any number of days between 1-999.

Entries for transmissions made by other users or by yourself on a different computer are not included or impacted.

Clearing entries from the send log does not remove any content from the study server. For example, selecting **Page** > **Context** in **DFexplore** will always show who sent the page and when it arrived.

### <span id="page-21-1"></span><span id="page-21-0"></span>**4.2. Exporting the Send Log**

Several actions can be applied to the send log. When the log is visible, you can:

- save the log as a PDF file,
- save the log as a CSV file,
- print the log.

To export the send log, click Export Log.... This opens the **Export Log** dialog.

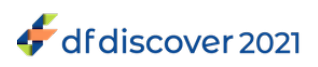

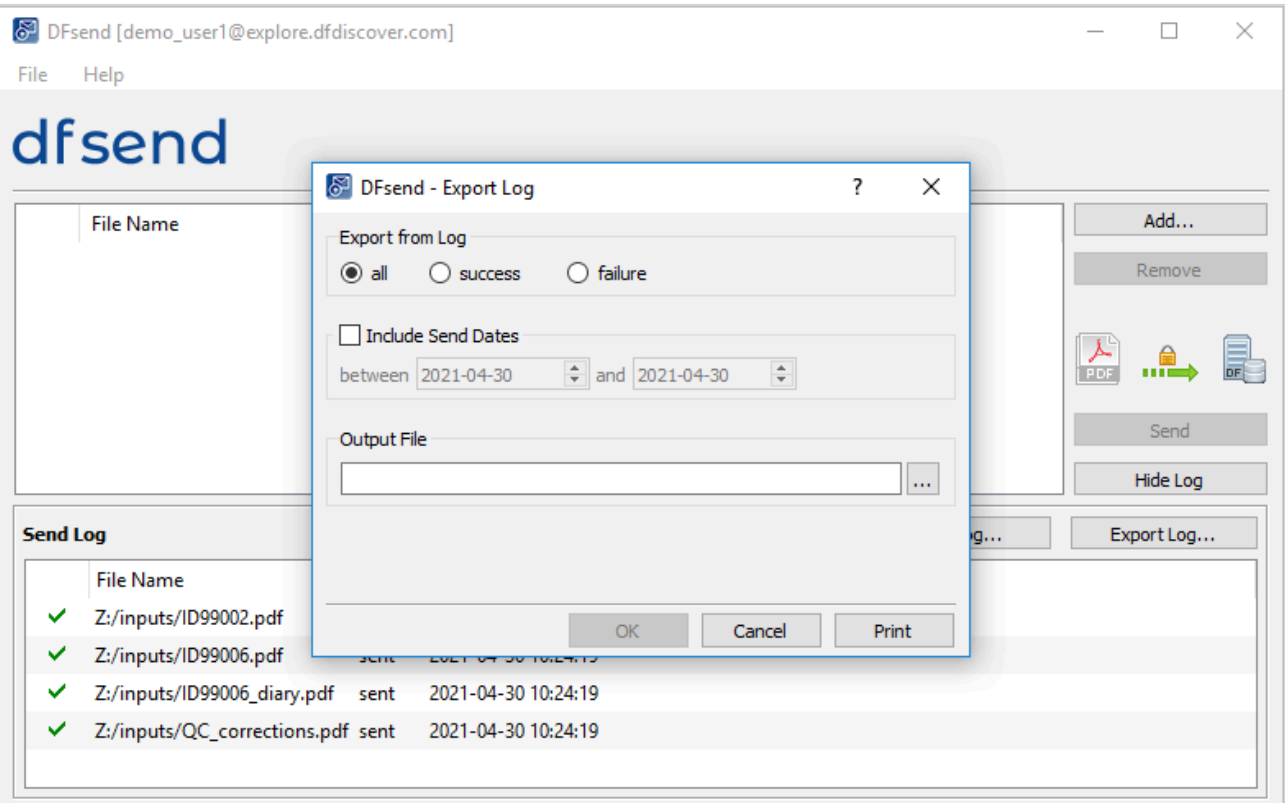

From the dialog,

- Choose the type of logged transmission: **all**, **success** or **failure**.
- Optionally, check Include Send Dates and enter a date range to filter log entries of interest. If Include Send Dates is not checked, no date filtering is applied.
- <span id="page-22-0"></span>• To export log entries to a file, enter a complete path and file name in **Output File** (including the appropriate file extension) and click OK. If printing, leave **Output File** blank and click Print.

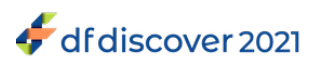

# <span id="page-23-0"></span>**Appendix A. Copyrights - Acknowledgments**

# <span id="page-23-5"></span><span id="page-23-1"></span>**A.1. External Software Copyrights**

DFdiscover software uses several third-party software components as part of its server side and/or client tools.

The copyright information for each is provided below. If you would like to receive source codes of these third-party components, please send us your request at <help@dfnetresearch.com>.

### <span id="page-23-4"></span><span id="page-23-2"></span>**A.1.1. DCMTK software package**

Copyright © 1994-2011, OFFIS e.V. All rights reserved.

This software and supporting documentation were developed by

OFFIS e.V. R&D Division Health Eschereg 2 26121 Oldenburg, Germany

Redistribution and use in source and binary forms, with or without modification, are permitted provided that the following conditions are met:

- Redistributions of source code must retain the above copyright notice, this list of conditions and the following disclaimer.
- Redistributions in binary form must reproduce the above copyright notice, this list of conditions and the following disclaimer in the documentation and/or other materials provided with the distribution.
- Neither the name of OFFIS nor the names of its contributors may be used to endorse or promote products derived from this software without specific prior written permission.

THIS SOFTWARE IS PROVIDED BY THE COPYRIGHT HOLDERS AND CONTRIBUTORS "AS IS" AND ANY EXPRESS OR IMPLIED WARRANTIES, INCLUDING, BUT NOT LIMITED TO, THE IMPLIED WARRANTIES OF MERCHANTABILITY AND FITNESS FOR A PARTICULAR PURPOSE ARE DISCLAIMED. IN NO EVENT SHALL THE COPYRIGHT HOLDER OR CONTRIBUTORS BE LIABLE FOR ANY DIRECT, INDIRECT, INCIDENTAL, SPECIAL, EXEMPLARY, OR CONSEQUENTIAL DAMAGES (INCLUDING, BUT NOT LIMITED TO, PROCUREMENT OF SUBSTITUTE GOODS OR SERVICES; LOSS OF USE, DATA, OR PROFITS; OR BUSINESS INTERRUPTION) HOWEVER CAUSED AND ON ANY THEORY OF LIABILITY, WHETHER IN CONTRACT, STRICT LIABILITY, OR TORT (INCLUDING NEGLIGENCE OR OTHERWISE) ARISING IN ANY WAY OUT OF THE USE OF THIS SOFTWARE, EVEN IF ADVISED OF THE POSSIBILITY OF SUCH DAMAGE.

### <span id="page-23-6"></span><span id="page-23-3"></span>**A.1.2. Jansson License**

Copyright © 2009-2014 Petri Lehtinen <petri&digip.org>

Permission is hereby granted, free of charge, to any person obtaining a copy of this software and associated documentation files (the "Software"), to deal in the Software without restriction, including without limitation the rights to use, copy, modify, merge, publish, distribute, sublicense, and/or sell copies of the Software, and to permit persons to whom the Software is furnished to do so, subject to the following conditions:

The above copyright notice and this permission notice shall be included in all copies or substantial portions of the Software.

THE SOFTWARE IS PROVIDED "AS IS", WITHOUT WARRANTY OF ANY KIND, EXPRESS OR IMPLIED, INCLUDING BUT NOT LIMITED TO THE WARRANTIES OF MERCHANTABILITY, FITNESS FOR A PARTICULAR PURPOSE AND NONINFRINGEMENT. IN NO EVENT SHALL THE AUTHORS OR COPYRIGHT HOLDERS BE LIABLE FOR ANY CLAIM,

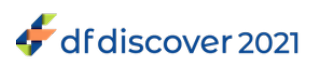

DAMAGES OR OTHER LIABILITY, WHETHER IN AN ACTION OF CONTRACT, TORT OR OTHERWISE, ARISING FROM, OUT OF OR IN CONNECTION WITH THE SOFTWARE OR THE USE OR OTHER DEALINGS IN THE SOFTWARE.

### <span id="page-24-4"></span><span id="page-24-0"></span>**A.1.3. Mimencode**

Copyright © 1991 Bell Communications Research, Inc. (Bellcore)

Permission to use, copy, modify, and distribute this material for any purpose and without fee is hereby granted, provided that the above copyright notice and this permission notice appear in all copies, and that the name of Bellcore not be used in advertising or publicity pertaining to this material without the specific, prior written permission of an authorized representative of Bellcore. BELLCORE MAKES NO REPRESENTATIONS ABOUT THE ACCURACY OR SUITABILITY OF THIS MATERIAL FOR ANY PURPOSE. IT IS PROVIDED "AS IS", WITHOUT ANY EXPRESS OR IMPLIED WARRANTIES.

### <span id="page-24-6"></span><span id="page-24-1"></span>**A.1.4. RSA Data Security, Inc., MD5 message-digest algorithm**

Copyright © 1991-2, RSA Data Security, Inc. Created 1991. All rights reserved. License to copy and use this software is granted provided that it is identified as the "RSA Data Security, Inc. MD5 Message-Digest Algorithm" in all material mentioning or referencing this software or this function. License is also granted to make and use derivative works provided that such works are identified as "derived from the RSA Data Security, Inc. MD5 Message-Digest Algorithm" in all material mentioning or referencing the derived work. RSA Data Security, Inc. makes no representations concerning either the merchantability of this software or the suitability of this software for any particular purpose. It is provided "as is" without express or implied warranty of any kind. These notices must be retained in any copies of any part of this documentation and/or software.

### <span id="page-24-5"></span><span id="page-24-2"></span>**A.1.5. mpack/munpack**

Copyright © 1993,1994 by Carnegie Mellon University All Rights Reserved.

Permission to use, copy, modify, distribute, and sell this software and its documentation for any purpose is hereby granted without fee, provided that the above copyright notice appear in all copies and that both that copyright notice and this permission notice appear in supporting documentation, and that the name of Carnegie Mellon University not be used in advertising or publicity pertaining to distribution of the software without specific, written prior permission. Carnegie Mellon University makes no representations about the suitability of this software for any purpose. It is provided "as is" without express or implied warranty.

CARNEGIE MELLON UNIVERSITY DISCLAIMS ALL WARRANTIES WITH REGARD TO THIS SOFTWARE, INCLUDING ALL IMPLIED WARRANTIES OF MERCHANTABILITY AND FITNESS, IN NO EVENT SHALL CARNEGIE MELLON UNIVERSITY BE LIABLE FOR ANY SPECIAL, INDIRECT OR CONSEQUENTIAL DAMAGES OR ANY DAMAGES WHATSOEVER RESULTING FROM LOSS OF USE, DATA OR PROFITS, WHETHER IN AN ACTION OF CONTRACT, NEGLIGENCE OR OTHER TORTIOUS ACTION, ARISING OUT OF OR IN CONNECTION WITH THE USE OR PERFORMANCE OF THIS SOFTWARE.

### <span id="page-24-7"></span><span id="page-24-3"></span>**A.1.6. TIFF**

Copyright © 1988-1997 Sam Leffler Copyright © 1991-1997 Silicon Graphics, Inc.

Permission to use, copy, modify, distribute, and sell this software and its documentation for any purpose is hereby granted without fee, provided that (i) the above copyright notices and this permission notice appear in all copies of the software and related documentation, and (ii) the names of Sam Leffler and Silicon Graphics may not be used in any advertising or publicity relating to the software without the specific, prior written permission of Sam Leffler and Silicon Graphics.

THE SOFTWARE IS PROVIDED "AS-IS" AND WITHOUT WARRANTY OF ANY KIND, EXPRESS, IMPLIED OR OTHERWISE, INCLUDING WITHOUT LIMITATION, ANY WARRANTY OF MERCHANTABILITY OR FITNESS FOR A PARTICULAR PURPOSE. IN NO EVENT SHALL SAM LEFFLER OR SILICON GRAPHICS BE LIABLE FOR ANY SPECIAL,

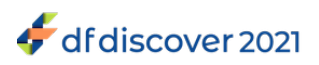

INCIDENTAL, INDIRECT OR CONSEQUENTIAL DAMAGES OF ANY KIND, OR ANY DAMAGES WHATSOEVER RESULTING FROM LOSS OF USE, DATA OR PROFITS, WHETHER OR NOT ADVISED OF THE POSSIBILITY OF DAMAGE, AND ON ANY THEORY OF LIABILITY, ARISING OUT OF OR IN CONNECTION WITH THE USE OR PERFORMANCE OF THIS SOFTWARE.

### <span id="page-25-3"></span><span id="page-25-0"></span>**A.1.7. PostgreSQL**

Portions © 1996-2019, PostgreSQL Global Development Group Portions © 1994, The Regents of the University of California

Permission to use, copy, modify, and distribute this software and its documentation for any purpose, without fee, and without a written agreement is hereby granted, provided that the above copyright notice and this paragraph and the following two paragraphs appear in all copies.

IN NO EVENT SHALL THE UNIVERSITY OF CALIFORNIA BE LIABLE TO ANY PARTY FOR DIRECT, INDIRECT, SPECIAL, INCIDENTAL, OR CONSEQUENTIAL DAMAGES, INCLUDING LOST PROFITS, ARISING OUT OF THE USE OF THIS SOFTWARE AND ITS DOCUMENTATION, EVEN IF THE UNIVERSITY OF CALIFORNIA HAS BEEN ADVISED OF THE POSSIBILITY OF SUCH DAMAGE.

THE UNIVERSITY OF CALIFORNIA SPECIFICALLY DISCLAIMS ANY WARRANTIES, INCLUDING, BUT NOT LIMITED TO, THE IMPLIED WARRANTIES OF MERCHANTABILITY AND FITNESS FOR A PARTICULAR PURPOSE. THE SOFTWARE PROVIDED HEREUNDER IS ON AN "AS IS" BASIS, AND THE UNIVERSITY OF CALIFORNIA HAS NO OBLIGATIONS TO PROVIDE MAINTENANCE, SUPPORT, UPDATES, ENHANCEMENTS, OR MODIFICATIONS.

### <span id="page-25-2"></span><span id="page-25-1"></span>**A.1.8. OpenSSL License**

Copyright © 1998-2019 The OpenSSL Project. All rights reserved.

Redistribution and use in source and binary forms, with or without modification, are permitted provided that the following conditions are met:

- 1. Redistributions of source code must retain the above copyright notice, this list of conditions and the following disclaimer.
- 2. Redistributions in binary form must reproduce the above copyright notice, this list of conditions and the following disclaimer in the documentation and/or other materials provided with the distribution.
- 3. All advertising materials mentioning features or use of this software must display the following acknowledgment: "This product includes software developed by the OpenSSL Project for use in .the OpenSSL Toolkit." ([http://www.openssl.org/\)](http://www.openssl.org/)
- 4. The names "OpenSSL Toolkit" and "OpenSSL Project" must not be used to endorse or promote products derived from this software without prior written permission. For written permission, please contact openssl-core@openssl.org.
- 5. Products derived from this software may not be called "OpenSSL" nor may "OpenSSL" appear in their names without prior written permission of the OpenSSL Project.
- 6. Redistributions of any form whatsoever must retain the following acknowledgment: "This product includes software developed by the OpenSSL Project for use in the OpenSSL Toolkit. [\(http://www.openssl.org](http://www.openssl.org))"

THIS SOFTWARE IS PROVIDED BY THE OpenSSL PROJECT "AS IS" AND ANY EXPRESSED OR IMPLIED WARRANTIES, INCLUDING, BUT NOT LIMITED TO, THE IMPLIED WARRANTIES OF MERCHANTABILITY AND FITNESS FOR A PARTICULAR PURPOSE ARE DISCLAIMED. IN NO EVENT SHALL THE OpenSSL PROJECT OR ITS CONTRIBUTORS BE LIABLE FOR ANY DIRECT, INDIRECT, INCIDENTAL, SPECIAL, EXEMPLARY, OR CONSEQUENTIAL DAMAGES (INCLUDING, BUT NOT LIMITED TO, PROCUREMENT OF SUBSTITUTE GOODS OR SERVICES; LOSS OF USE, DATA, OR PROFITS; OR BUSINESS INTERRUPTION) HOWEVER CAUSED AND ON ANY THEORY OF LIABILITY, WHETHER IN CONTRACT, STRICT LIABILITY, OR TORT (INCLUDING NEGLIGENCE OR OTHERWISE) ARISING IN ANY WAY OUT OF THE USE OF THIS SOFTWARE, EVEN IF ADVISED OF THE POSSIBILITY OF SUCH DAMAGE.

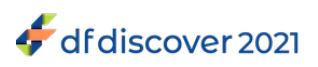

This product includes cryptographic software written by Eric Young (<eay@cryptsoft.com>). This product includes software written by Tim Hudson (<tih@cryptsoft.com>).

### <span id="page-26-0"></span>**A.1.9. Original SSLeay License**

Copyright © 1995-1998 Eric Young (<eay@cryptsoft.com>) All rights reserved.

This package is an SSL implementation written by Eric Young (<eay@cryptsoft.com>). The implementation was written so as to conform with Netscapes SSL.

This library is free for commercial and non-commercial use as long as the following conditions are aheared to. The following conditions apply to all code found in this distribution, be it the RC4, RSA, lhash, DES, etc., code; not just the SSL code. The SSL documentation included with this distribution is covered by the same copyright terms except that the holder is Tim Hudson (<tih@cryptsoft.com>).

Copyright remains Eric Young's, and as such any Copyright notices in the code are not to be removed. If this package is used in a product, Eric Young should be given attribution as the author of the parts of the library used. This can be in the form of a textual message at program startup or in documentation (online or textual) provided with the package.

Redistribution and use in source and binary forms, with or without modification, are permitted provided that the following conditions are met:

- 1. Redistributions of source code must retain the copyright notice, this list of conditions and the following disclaimer.
- 2. Redistributions in binary form must reproduce the above copyright notice, this list of conditions and the following disclaimer in the documentation and/or other materials provided with the distribution.
- 3. All advertising materials mentioning features or use of this software must display the following acknowledgement: "This product includes cryptographic software written by Eric Young (<eay@cryptsoft.com>)" The word "cryptographic" can be left out if the rouines from the library being used are not cryptographic related :-).
- 4. If you include any Windows specific code (or a derivative thereof) from the apps directory (application code) you must include an acknowledgement: "This product includes software written by Tim Hudson  $\left\langle \text{cfi}_{\text{m}}\right\rangle$  =  $\text{cm}$ )"

THIS SOFTWARE IS PROVIDED BY ERIC YOUNG "AS IS" AND ANY EXPRESS OR IMPLIED WARRANTIES, INCLUDING, BUT NOT LIMITED TO, THE IMPLIED WARRANTIES OF MERCHANTABILITY AND FITNESS FOR A PARTICULAR PURPOSE ARE DISCLAIMED. IN NO EVENT SHALL THE AUTHOR OR CONTRIBUTORS BE LIABLE FOR ANY DIRECT, INDIRECT, INCIDENTAL, SPECIAL, EXEMPLARY, OR CONSEQUENTIAL DAMAGES (INCLUDING, BUT NOT LIMITED TO, PROCUREMENT OF SUBSTITUTE GOODS OR SERVICES; LOSS OF USE, DATA, OR PROFITS; OR BUSINESS INTERRUPTION) HOWEVER CAUSED AND ON ANY THEORY OF LIABILITY, WHETHER IN CONTRACT, STRICT LIABILITY, OR TORT (INCLUDING NEGLIGENCE OR OTHERWISE) ARISING IN ANY WAY OUT OF THE USE OF THIS SOFTWARE, EVEN IF ADVISED OF THE POSSIBILITY OF SUCH DAMAGE.

The licence and distribution terms for any publically available version or derivative of this code cannot be changed. i.e. this code cannot simply be copied and put under another distribution licence [including the GNU Public Licence.]

### <span id="page-26-2"></span><span id="page-26-1"></span>**A.1.10. gawk**

GNU GENERAL PUBLIC LICENSE Version 2, June 1991

<http://www.gnu.org/licenses/gpl-2.0.html>

Copyright © 1989, 1991 Free Software Foundation, Inc.

 51 Franklin Street, Fifth Floor, Boston, MA 02110-1301, USA

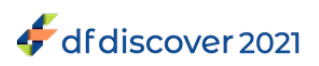

Everyone is permitted to copy and distribute verbatim copies of this license document, but changing it is not allowed.

The licenses for most software are designed to take away your freedom to share and change it. By contrast, the GNU General Public License is intended to guarantee your freedom to share and change free software--to make sure the software is free for all its users. This General Public License applies to most of the Free Software Foundation's software and to any other program whose authors commit to using it. (Some other Free Software Foundation software is covered by the GNU Lesser General Public License instead.) You can apply it to your programs, too.

When we speak of free software, we are referring to freedom, not price. Our General Public Licenses are designed to make sure that you have the freedom to distribute copies of free software (and charge for this service if you wish), that you receive source code or can get it if you want it, that you can change the software or use pieces of it in new free programs; and that you know you can do these things.

To protect your rights, we need to make restrictions that forbid anyone to deny you these rights or to ask you to surrender the rights. These restrictions translate to certain responsibilities for you if you distribute copies of the software, or if you modify it.

For example, if you distribute copies of such a program, whether gratis or for a fee, you must give the recipients all the rights that you have. You must make sure that they, too, receive or can get the source code. And you must show them these terms so they know their rights.

We protect your rights with two steps: (1) copyright the software, and (2) offer you this license which gives you legal permission to copy, distribute and/or modify the software.

Also, for each author's protection and ours, we want to make certain that everyone understands that there is no warranty for this free software. If the software is modified by someone else and passed on, we want its recipients to know that what they have is not the original, so that any problems introduced by others will not reflect on the original authors' reputations.

Finally, any free program is threatened constantly by software patents. We wish to avoid the danger that redistributors of a free program will individually obtain patent licenses, in effect making the program proprietary. To prevent this, we have made it clear that any patent must be licensed for everyone's free use or not licensed at all.

The precise terms and conditions for copying, distribution and modification follow.

#### TERMS AND CONDITIONS FOR COPYING, DISTRIBUTION AND MODIFICATION

1. This License applies to any program or other work which contains a notice placed by the copyright holder saying it may be distributed under the terms of this General Public License. The "Program", below, refers to any such program or work, and a "work based on the Program" means either the Program or any derivative work under copyright law: that is to say, a work containing the Program or a portion of it, either verbatim or with modifications and/or translated into another language. (Hereinafter, translation is included without limitation in the term "modification".) Each licensee is addressed as "you".

Activities other than copying, distribution and modification are not covered by this License; they are outside its scope. The act of running the Program is not restricted, and the output from the Program is covered only if its contents constitute a work based on the Program (independent of having been made by running the Program). Whether that is true depends on what the Program does.

2. You may copy and distribute verbatim copies of the Program's source code as you receive it, in any medium, provided that you conspicuously and appropriately publish on each copy an appropriate copyright notice and disclaimer of warranty; keep intact all the notices that refer to this License and to the absence of any warranty; and give any other recipients of the Program a copy of this License along with the Program.

You may charge a fee for the physical act of transferring a copy, and you may at your option offer warranty protection in exchange for a fee.

3. You may modify your copy or copies of the Program or any portion of it, thus forming a work based on the Program, and copy and distribute such modifications or work under the terms of Section 1 above, provided that you also meet all of these conditions:

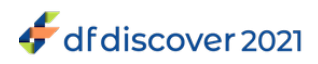

- a. You must cause the modified files to carry prominent notices stating that you changed the files and the date of any change.
- b. You must cause any work that you distribute or publish, that in whole or in part contains or is derived from the Program or any part thereof, to be licensed as a whole at no charge to all third parties under the terms of this License.
- c. If the modified program normally reads commands interactively when run, you must cause it, when started running for such interactive use in the most ordinary way, to print or display an announcement including an appropriate copyright notice and a notice that there is no warranty (or else, saying that you provide a warranty) and that users may redistribute the program under these conditions, and telling the user how to view a copy of this License. (Exception: if the Program itself is interactive but does not normally print such an announcement, your work based on the Program is not required to print an announcement.) These requirements apply to the modified work as a whole. If identifiable sections of that work are not derived from the Program, and can be reasonably considered independent and separate works in themselves, then this License, and its terms, do not apply to those sections when you distribute them as separate works. But when you distribute the same sections as part of a whole which is a work based on the Program, the distribution of the whole must be on the terms of this License, whose permissions for other licensees extend to the entire whole, and thus to each and every part regardless of who wrote it.

Thus, it is not the intent of this section to claim rights or contest your rights to work written entirely by you; rather, the intent is to exercise the right to control the distribution of derivative or collective works based on the Program.

In addition, mere aggregation of another work not based on the Program with the Program (or with a work based on the Program) on a volume of a storage or distribution medium does not bring the other work under the scope of this License.

- 4. You may copy and distribute the Program (or a work based on it, under Section 2) in object code or executable form under the terms of Sections 1 and 2 above provided that you also do one of the following:
	- a. Accompany it with the complete corresponding machine-readable source code, which must be distributed under the terms of Sections 1 and 2 above on a medium customarily used for software interchange; or,
	- b. Accompany it with a written offer, valid for at least three years, to give any third party, for a charge no more than your cost of physically performing source distribution, a complete machine-readable copy of the corresponding source code, to be distributed under the terms of Sections 1 and 2 above on a medium customarily used for software interchange; or,
	- c. Accompany it with the information you received as to the offer to distribute corresponding source code. (This alternative is allowed only for noncommercial distribution and only if you received the program in object code or executable form with such an offer, in accord with Subsection b above.) The source code for a work means the preferred form of the work for making modifications to it. For an executable work, complete source code means all the source code for all modules it contains, plus any associated interface definition files, plus the scripts used to control compilation and installation of the executable. However, as a special exception, the source code distributed need not include anything that is normally distributed (in either source or binary form) with the major components (compiler, kernel, and so on) of the operating system on which the executable runs, unless that component itself accompanies the executable.

If distribution of executable or object code is made by offering access to copy from a designated place, then offering equivalent access to copy the source code from the same place counts as distribution of the source code, even though third parties are not compelled to copy the source along with the object code.

- 5. You may not copy, modify, sublicense, or distribute the Program except as expressly provided under this License. Any attempt otherwise to copy, modify, sublicense or distribute the Program is void, and will automatically terminate your rights under this License. However, parties who have received copies, or rights, from you under this License will not have their licenses terminated so long as such parties remain in full compliance.
- 6. You are not required to accept this License, since you have not signed it. However, nothing else grants you permission to modify or distribute the Program or its derivative works. These actions are prohibited by law if you do not accept this License. Therefore, by modifying or distributing the Program (or any work based on the Program), you indicate your

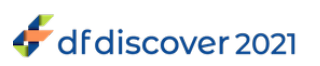

acceptance of this License to do so, and all its terms and conditions for copying, distributing or modifying the Program or works based on it.

- 7. Each time you redistribute the Program (or any work based on the Program), the recipient automatically receives a license from the original licensor to copy, distribute or modify the Program subject to these terms and conditions. You may not impose any further restrictions on the recipients' exercise of the rights granted herein. You are not responsible for enforcing compliance by third parties to this License.
- 8. If, as a consequence of a court judgment or allegation of patent infringement or for any other reason (not limited to patent issues), conditions are imposed on you (whether by court order, agreement or otherwise) that contradict the conditions of this License, they do not excuse you from the conditions of this License. If you cannot distribute so as to satisfy simultaneously your obligations under this License and any other pertinent obligations, then as a consequence you may not distribute the Program at all. For example, if a patent license would not permit royalty-free redistribution of the Program by all those who receive copies directly or indirectly through you, then the only way you could satisfy both it and this License would be to refrain entirely from distribution of the Program.

If any portion of this section is held invalid or unenforceable under any particular circumstance, the balance of the section is intended to apply and the section as a whole is intended to apply in other circumstances.

It is not the purpose of this section to induce you to infringe any patents or other property right claims or to contest validity of any such claims; this section has the sole purpose of protecting the integrity of the free software distribution system, which is implemented by public license practices. Many people have made generous contributions to the wide range of software distributed through that system in reliance on consistent application of that system; it is up to the author/donor to decide if he or she is willing to distribute software through any other system and a licensee cannot impose that choice.

This section is intended to make thoroughly clear what is believed to be a consequence of the rest of this License.

- 9. If the distribution and/or use of the Program is restricted in certain countries either by patents or by copyrighted interfaces, the original copyright holder who places the Program under this License may add an explicit geographical distribution limitation excluding those countries, so that distribution is permitted only in or among countries not thus excluded. In such case, this License incorporates the limitation as if written in the body of this License.
- 10.The Free Software Foundation may publish revised and/or new versions of the General Public License from time to time. Such new versions will be similar in spirit to the present version, but may differ in detail to address new problems or concerns.

Each version is given a distinguishing version number. If the Program specifies a version number of this License which applies to it and "any later version", you have the option of following the terms and conditions either of that version or of any later version published by the Free Software Foundation. If the Program does not specify a version number of this License, you may choose any version ever published by the Free Software Foundation.

- 11.If you wish to incorporate parts of the Program into other free programs whose distribution conditions are different, write to the author to ask for permission. For software which is copyrighted by the Free Software Foundation, write to the Free Software Foundation; we sometimes make exceptions for this. Our decision will be guided by the two goals of preserving the free status of all derivatives of our free software and of promoting the sharing and reuse of software generally. NO WARRANTY
- 12.BECAUSE THE PROGRAM IS LICENSED FREE OF CHARGE, THERE IS NO WARRANTY FOR THE PROGRAM, TO THE EXTENT PERMITTED BY APPLICABLE LAW. EXCEPT WHEN OTHERWISE STATED IN WRITING THE COPYRIGHT HOLDERS AND/OR OTHER PARTIES PROVIDE THE PROGRAM "AS IS" WITHOUT WARRANTY OF ANY KIND, EITHER EXPRESSED OR IMPLIED, INCLUDING, BUT NOT LIMITED TO, THE IMPLIED WARRANTIES OF MERCHANTABILITY AND FITNESS FOR A PARTICULAR PURPOSE. THE ENTIRE RISK AS TO THE QUALITY AND PERFORMANCE OF THE PROGRAM IS WITH YOU. SHOULD THE PROGRAM PROVE DEFECTIVE, YOU ASSUME THE COST OF ALL NECESSARY SERVICING, REPAIR OR CORRECTION.
- 13.IN NO EVENT UNLESS REQUIRED BY APPLICABLE LAW OR AGREED TO IN WRITING WILL ANY COPYRIGHT HOLDER, OR ANY OTHER PARTY WHO MAY MODIFY AND/OR REDISTRIBUTE THE PROGRAM AS PERMITTED

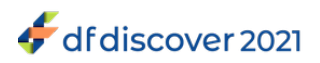

ABOVE, BE LIABLE TO YOU FOR DAMAGES, INCLUDING ANY GENERAL, SPECIAL, INCIDENTAL OR CONSEQUENTIAL DAMAGES ARISING OUT OF THE USE OR INABILITY TO USE THE PROGRAM (INCLUDING BUT NOT LIMITED TO LOSS OF DATA OR DATA BEING RENDERED INACCURATE OR LOSSES SUSTAINED BY YOU OR THIRD PARTIES OR A FAILURE OF THE PROGRAM TO OPERATE WITH ANY OTHER PROGRAMS), EVEN IF SUCH HOLDER OR OTHER PARTY HAS BEEN ADVISED OF THE POSSIBILITY OF SUCH DAMAGES.

### <span id="page-30-3"></span><span id="page-30-0"></span>**A.1.11. Ghostscript**

The files in the base, psi, lib, toolbin, examples, doc and man directories (folders) and any subdirectories (sub-folders) thereof are part of GPL Ghostscript.

The files in the Resource directory and any subdirectories thereof are also part of GPL Ghostscript, with the explicit exception of the files in the CMap subdirectory (except "Identity-UTF16-H", which is part of GPL Ghostscript). The CMap files are copyright Adobe Systems Incorporated and covered by a separate, GPL compatible license.

The files under the jpegxr directory and any subdirectories thereof are distributed under a no cost, open source license granted by the ITU/ISO/IEC but it is not GPL compatible - see jpegxr/COPYRIGHT.txt for details.

GPL Ghostscript is free software; you can redistribute it and/or modify it under the terms the GNU General Public License as published by the Free Software Foundation, either version 3 of the License, or (at your option) any later version.

GPL Ghostscript is distributed in the hope that it will be useful, but WITHOUT ANY WARRANTY; without even the implied warranty of MERCHANTABILITY or FITNESS FOR A PARTICULAR PURPOSE. See the GNU General Public License for more details.

You should have received a copy of the GNU General Public License along with this program so you can know your rights and responsibilities. It should be in a file named doc/COPYING. If not, write to the

 Free Software Foundation, Inc., 59 Temple Place Suite 330, Boston, MA 02111-1307, USA.

GPL Ghostscript contains an implementation of techniques covered by US Patents 5,055,942 and 5,917,614, and corresponding international patents. These patents are licensed for use with GPL Ghostscript under the following grant:

Whereas, Raph Levien (hereinafter "Inventor") has obtained patent protection for related technology (hereinafter "Patented Technology"), Inventor wishes to aid the the GNU free software project in achieving its goals, and Inventor also wishes to increase public awareness of Patented Technology, Inventor hereby grants a fully paid up, nonexclusive, royalty free license to practice the patents listed below ("the Patents") if and only if practiced in conjunction with software distributed under the terms of any version of the GNU General Public License as published by the

Free Software Foundation, 59 Temple Place, Suite 330, Boston, MA 02111.

Inventor reserves all other rights, including without limitation, licensing for software not distributed under the GNU General Public License.

5055942 Photographic image reproduction device using digital halftoning to para images allowing adjustable coarseness 5917614 Method and apparatus for error diffusion paraing of images with improved smoothness in highlight and shadow regions

### <span id="page-30-4"></span><span id="page-30-1"></span>**A.1.12. MariaDB and FreeTDS**

<span id="page-30-2"></span>GNU LESSER GENERAL PUBLIC LICENSE Version 2.1, February 1999<http://www.gnu.org/licenses/lgpl-2.1.html>

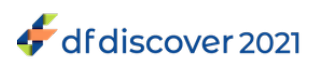

Copyright © 1991, 1999

 Free Software Foundation, Inc. 51 Franklin Street, Fifth Floor, Boston, MA 02110-1301 USA

Everyone is permitted to copy and distribute verbatim copies of this license document, but changing it is not allowed.

[This is the first released version of the Lesser GPL. It also counts as the successor of the GNU Library Public License, version 2, hence the version number 2.1.]

Preamble The licenses for most software are designed to take away your freedom to share and change it. By contrast, the GNU General Public Licenses are intended to guarantee your freedom to share and change free software--to make sure the software is free for all its users.

This license, the Lesser General Public License, applies to some specially designated software packages--typically libraries- of the Free Software Foundation and other authors who decide to use it. You can use it too, but we suggest you first think carefully about whether this license or the ordinary General Public License is the better strategy to use in any particular case, based on the explanations below.

When we speak of free software, we are referring to freedom of use, not price. Our General Public Licenses are designed to make sure that you have the freedom to distribute copies of free software (and charge for this service if you wish); that you receive source code or can get it if you want it; that you can change the software and use pieces of it in new free programs; and that you are informed that you can do these things.

To protect your rights, we need to make restrictions that forbid distributors to deny you these rights or to ask you to surrender these rights. These restrictions translate to certain responsibilities for you if you distribute copies of the library or if you modify it.

For example, if you distribute copies of the library, whether gratis or for a fee, you must give the recipients all the rights that we gave you. You must make sure that they, too, receive or can get the source code. If you link other code with the library, you must provide complete object files to the recipients, so that they can relink them with the library after making changes to the library and recompiling it. And you must show them these terms so they know their rights.

We protect your rights with a two-step method:

1. we copyright the library, and

2. we offer you this license, which gives you legal permission to copy, distribute and/or modify the library.

To protect each distributor, we want to make it very clear that there is no warranty for the free library. Also, if the library is modified by someone else and passed on, the recipients should know that what they have is not the original version, so that the original author's reputation will not be affected by problems that might be introduced by others.

Finally, software patents pose a constant threat to the existence of any free program. We wish to make sure that a company cannot effectively restrict the users of a free program by obtaining a restrictive license from a patent holder. Therefore, we insist that any patent license obtained for a version of the library must be consistent with the full freedom of use specified in this license.

Most GNU software, including some libraries, is covered by the ordinary GNU General Public License. This license, the GNU Lesser General Public License, applies to certain designated libraries, and is quite different from the ordinary General Public License. We use this license for certain libraries in order to permit linking those libraries into non-free programs.

When a program is linked with a library, whether statically or using a shared library, the combination of the two is legally speaking a combined work, a derivative of the original library. The ordinary General Public License therefore permits such linking only if the entire combination fits its criteria of freedom. The Lesser General Public License permits more lax criteria for linking other code with the library.

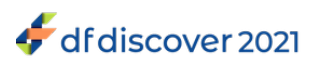

We call this license the "Lesser" General Public License because it does Less to protect the user's freedom than the ordinary General Public License. It also provides other free software developers Less of an advantage over competing non-free programs. These disadvantages are the reason we use the ordinary General Public License for many libraries. However, the Lesser license provides advantages in certain special circumstances.

For example, on rare occasions, there may be a special need to encourage the widest possible use of a certain library, so that it becomes a de-facto standard. To achieve this, non-free programs must be allowed to use the library. A more frequent case is that a free library does the same job as widely used non-free libraries. In this case, there is little to gain by limiting the free library to free software only, so we use the Lesser General Public License.

In other cases, permission to use a particular library in non-free programs enables a greater number of people to use a large body of free software. For example, permission to use the GNU C Library in non-free programs enables many more people to use the whole GNU operating system, as well as its variant, the GNU/Linux operating system.

Although the Lesser General Public License is Less protective of the users' freedom, it does ensure that the user of a program that is linked with the Library has the freedom and the wherewithal to run that program using a modified version of the Library.

The precise terms and conditions for copying, distribution and modification follow. Pay close attention to the difference between a "work based on the library" and a "work that uses the library". The former contains code derived from the library, whereas the latter must be combined with the library in order to run.

TERMS AND CONDITIONS FOR COPYING, DISTRIBUTION AND MODIFICATION

1. This License Agreement applies to any software library or other program which contains a notice placed by the copyright holder or other authorized party saying it may be distributed under the terms of this Lesser General Public License (also called "this License"). Each licensee is addressed as "you".

A "library" means a collection of software functions and/or data prepared so as to be conveniently linked with application programs (which use some of those functions and data) to form executables.

The "Library", below, refers to any such software library or work which has been distributed under these terms. A "work based on the Library" means either the Library or any derivative work under copyright law: that is to say, a work containing the Library or a portion of it, either verbatim or with modifications and/or translated straightforwardly into another language. (Hereinafter, translation is included without limitation in the term "modification".)

"Source code" for a work means the preferred form of the work for making modifications to it. For a library, complete source code means all the source code for all modules it contains, plus any associated interface definition files, plus the scripts used to control compilation and installation of the library.

Activities other than copying, distribution and modification are not covered by this License; they are outside its scope. The act of running a program using the Library is not restricted, and output from such a program is covered only if its contents constitute a work based on the Library (independent of the use of the Library in a tool for writing it). Whether that is true depends on what the Library does and what the program that uses the Library does.

2. You may copy and distribute verbatim copies of the Library's complete source code as you receive it, in any medium, provided that you conspicuously and appropriately publish on each copy an appropriate copyright notice and disclaimer of warranty; keep intact all the notices that refer to this License and to the absence of any warranty; and distribute a copy of this License along with the Library.

You may charge a fee for the physical act of transferring a copy, and you may at your option offer warranty protection in exchange for a fee.

3. You may modify your copy or copies of the Library or any portion of it, thus forming a work based on the Library, and copy and distribute such modifications or work under the terms of Section 1 above, provided that you also meet all of these conditions:

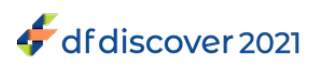

- a. The modified work must itself be a software library.
- b. You must cause the files modified to carry prominent notices stating that you changed the files and the date of any change.
- c. You must cause the whole of the work to be licensed at no charge to all third parties under the terms of this License.
- d. If a facility in the modified Library refers to a function or a table of data to be supplied by an application program that uses the facility, other than as an argument passed when the facility is invoked, then you must make a good faith effort to ensure that, in the event an application does not supply such function or table, the facility still operates, and performs whatever part of its purpose remains meaningful. (For example, a function in a library to compute square roots has a purpose that is entirely well-defined independent of the application. Therefore, Subsection 2d requires that any application-supplied function or table used by this function must be optional: if the application does not supply it, the square root function must still compute square roots.)

These requirements apply to the modified work as a whole. If identifiable sections of that work are not derived from the Library, and can be reasonably considered independent and separate works in themselves, then this License, and its terms, do not apply to those sections when you distribute them as separate works. But when you distribute the same sections as part of a whole which is a work based on the Library, the distribution of the whole must be on the terms of this License, whose permissions for other licensees extend to the entire whole, and thus to each and every part regardless of who wrote it.

Thus, it is not the intent of this section to claim rights or contest your rights to work written entirely by you; rather, the intent is to exercise the right to control the distribution of derivative or collective works based on the Library.

In addition, mere aggregation of another work not based on the Library with the Library (or with a work based on the Library) on a volume of a storage or distribution medium does not bring the other work under the scope of this License.

4. You may opt to apply the terms of the ordinary GNU General Public License instead of this License to a given copy of the Library. To do this, you must alter all the notices that refer to this License, so that they refer to the ordinary GNU General Public License, version 2, instead of to this License. (If a newer version than version 2 of the ordinary GNU General Public License has appeared, then you can specify that version instead if you wish.) Do not make any other change in these notices.

Once this change is made in a given copy, it is irreversible for that copy, so the ordinary GNU General Public License applies to all subsequent copies and derivative works made from that copy.

This option is useful when you wish to copy part of the code of the Library into a program that is not a library.

5. You may copy and distribute the Library (or a portion or derivative of it, under Section 2) in object code or executable form under the terms of Sections 1 and 2 above provided that you accompany it with the complete corresponding machinereadable source code, which must be distributed under the terms of Sections 1 and 2 above on a medium customarily used for software interchange.

If distribution of object code is made by offering access to copy from a designated place, then offering equivalent access to copy the source code from the same place satisfies the requirement to distribute the source code, even though third parties are not compelled to copy the source along with the object code.

6. A program that contains no derivative of any portion of the Library, but is designed to work with the Library by being compiled or linked with it, is called a "work that uses the Library". Such a work, in isolation, is not a derivative work of the Library, and therefore falls outside the scope of this License.

However, linking a "work that uses the Library" with the Library creates an executable that is a derivative of the Library (because it contains portions of the Library), rather than a "work that uses the library". The executable is therefore covered by this License. Section 6 states terms for distribution of such executables.

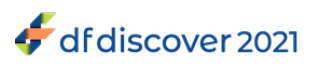

When a "work that uses the Library" uses material from a header file that is part of the Library, the object code for the work may be a derivative work of the Library even though the source code is not. Whether this is true is especially significant if the work can be linked without the Library, or if the work is itself a library. The threshold for this to be true is not precisely defined by law.

If such an object file uses only numerical parameters, data structure layouts and accessors, and small macros and small inline functions (ten lines or less in length), then the use of the object file is unrestricted, regardless of whether it is legally a derivative work. (Executables containing this object code plus portions of the Library will still fall under Section 6.)

Otherwise, if the work is a derivative of the Library, you may distribute the object code for the work under the terms of Section 6. Any executables containing that work also fall under Section 6, whether or not they are linked directly with the Library itself.

7. As an exception to the Sections above, you may also combine or link a "work that uses the Library" with the Library to produce a work containing portions of the Library, and distribute that work under terms of your choice, provided that the terms permit modification of the work for the customer's own use and reverse engineering for debugging such modifications.

You must give prominent notice with each copy of the work that the Library is used in it and that the Library and its use are covered by this License. You must supply a copy of this License. If the work during execution displays copyright notices, you must include the copyright notice for the Library among them, as well as a reference directing the user to the copy of this License.

Also, you must do one of these things:

- a. Accompany the work with the complete corresponding machine-readable source code for the Library including whatever changes were used in the work (which must be distributed under Sections 1 and 2 above); and, if the work is an executable linked with the Library, with the complete machine-readable "work that uses the Library", as object code and/or source code, so that the user can modify the Library and then relink to produce a modified executable containing the modified Library. (It is understood that the user who changes the contents of definitions files in the Library will not necessarily be able to recompile the application to use the modified definitions.)
- b. Use a suitable shared library mechanism for linking with the Library. A suitable mechanism is one that
	- i. uses at run time a copy of the library already present on the user's computer system, rather than copying library functions into the executable, and
	- ii. will operate properly with a modified version of the library, if the user installs one, as long as the modified version is interface-compatible with the version that the work was made with.
- c. Accompany the work with a written offer, valid for at least three years, to give the same user the materials specified in Subsection 6a, above, for a charge no more than the cost of performing this distribution.
- d. If distribution of the work is made by offering access to copy from a designated place, offer equivalent access to copy the above specified materials from the same place.
- e. Verify that the user has already received a copy of these materials or that you have already sent this user a copy. For an executable, the required form of the "work that uses the Library" must include any data and utility programs needed for reproducing the executable from it. However, as a special exception, the materials to be distributed need not include anything that is normally distributed (in either source or binary form) with the major components (compiler, kernel, and so on) of the operating system on which the executable runs, unless that component itself accompanies the executable.

It may happen that this requirement contradicts the license restrictions of other proprietary libraries that do not normally accompany the operating system. Such a contradiction means you cannot use both them and the Library together in an executable that you distribute.

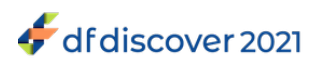

- f. You may place library facilities that are a work based on the Library side-by-side in a single library together with other library facilities not covered by this License, and distribute such a combined library, provided that the separate distribution of the work based on the Library and of the other library facilities is otherwise permitted, and provided that you do these two things:
	- a. Accompany the combined library with a copy of the same work based on the Library, uncombined with any other library facilities. This must be distributed under the terms of the Sections above.
	- b. Give prominent notice with the combined library of the fact that part of it is a work based on the Library, and explaining where to find the accompanying uncombined form of the same work.
- g. You may not copy, modify, sublicense, link with, or distribute the Library except as expressly provided under this License. Any attempt otherwise to copy, modify, sublicense, link with, or distribute the Library is void, and will automatically terminate your rights under this License. However, parties who have received copies, or rights, from you under this License will not have their licenses terminated so long as such parties remain in full compliance.
- h. You are not required to accept this License, since you have not signed it. However, nothing else grants you permission to modify or distribute the Library or its derivative works. These actions are prohibited by law if you do not accept this License. Therefore, by modifying or distributing the Library (or any work based on the Library), you indicate your acceptance of this License to do so, and all its terms and conditions for copying, distributing or modifying the Library or works based on it.
- i. Each time you redistribute the Library (or any work based on the Library), the recipient automatically receives a license from the original licensor to copy, distribute, link with or modify the Library subject to these terms and conditions. You may not impose any further restrictions on the recipients' exercise of the rights granted herein. You are not responsible for enforcing compliance by third parties with this License.
- j. If, as a consequence of a court judgment or allegation of patent infringement or for any other reason (not limited to patent issues), conditions are imposed on you (whether by court order, agreement or otherwise) that contradict the conditions of this License, they do not excuse you from the conditions of this License. If you cannot distribute so as to satisfy simultaneously your obligations under this License and any other pertinent obligations, then as a consequence you may not distribute the Library at all. For example, if a patent license would not permit royalty-free redistribution of the Library by all those who receive copies directly or indirectly through you, then the only way you could satisfy both it and this License would be to refrain entirely from distribution of the Library.

If any portion of this section is held invalid or unenforceable under any particular circumstance, the balance of the section is intended to apply, and the section as a whole is intended to apply in other circumstances.

It is not the purpose of this section to induce you to infringe any patents or other property right claims or to contest validity of any such claims; this section has the sole purpose of protecting the integrity of the free software distribution system which is implemented by public license practices. Many people have made generous contributions to the wide range of software distributed through that system in reliance on consistent application of that system; it is up to the author/donor to decide if he or she is willing to distribute software through any other system and a licensee cannot impose that choice.

This section is intended to make thoroughly clear what is believed to be a consequence of the rest of this License.

- k. If the distribution and/or use of the Library is restricted in certain countries either by patents or by copyrighted interfaces, the original copyright holder who places the Library under this License may add an explicit geographical distribution limitation excluding those countries, so that distribution is permitted only in or among countries not thus excluded. In such case, this License incorporates the limitation as if written in the body of this License.
- l. The Free Software Foundation may publish revised and/or new versions of the Lesser General Public License from time to time. Such new versions will be similar in spirit to the present version, but may differ in detail to address new problems or concerns.

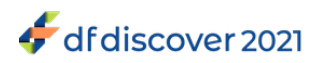

Each version is given a distinguishing version number. If the Library specifies a version number of this License which applies to it and "any later version", you have the option of following the terms and conditions either of that version or of any later version published by the Free Software Foundation. If the Library does not specify a license version number, you may choose any version ever published by the Free Software Foundation.

m.If you wish to incorporate parts of the Library into other free programs whose distribution conditions are incompatible with these, write to the author to ask for permission. For software which is copyrighted by the Free Software Foundation, write to the Free Software Foundation; we sometimes make exceptions for this. Our decision will be guided by the two goals of preserving the free status of all derivatives of our free software and of promoting the sharing and reuse of software generally.

NO WARRANTY

- n. BECAUSE THE LIBRARY IS LICENSED FREE OF CHARGE, THERE IS NO WARRANTY FOR THE LIBRARY, TO THE EXTENT PERMITTED BY APPLICABLE LAW. EXCEPT WHEN OTHERWISE STATED IN WRITING THE COPYRIGHT HOLDERS AND/OR OTHER PARTIES PROVIDE THE LIBRARY "AS IS" WITHOUT WARRANTY OF ANY KIND, EITHER EXPRESSED OR IMPLIED, INCLUDING, BUT NOT LIMITED TO, THE IMPLIED WARRANTIES OF MERCHANTABILITY AND FITNESS FOR A PARTICULAR PURPOSE. THE ENTIRE RISK AS TO THE QUALITY AND PERFORMANCE OF THE LIBRARY IS WITH YOU. SHOULD THE LIBRARY PROVE DEFECTIVE, YOU ASSUME THE COST OF ALL NECESSARY SERVICING, REPAIR OR CORRECTION.
- o. IN NO EVENT UNLESS REQUIRED BY APPLICABLE LAW OR AGREED TO IN WRITING WILL ANY COPYRIGHT HOLDER, OR ANY OTHER PARTY WHO MAY MODIFY AND/OR REDISTRIBUTE THE LIBRARY AS PERMITTED ABOVE, BE LIABLE TO YOU FOR DAMAGES, INCLUDING ANY GENERAL, SPECIAL, INCIDENTAL OR CONSEQUENTIAL DAMAGES ARISING OUT OF THE USE OR INABILITY TO USE THE LIBRARY (INCLUDING BUT NOT LIMITED TO LOSS OF DATA OR DATA BEING RENDERED INACCURATE OR LOSSES SUSTAINED BY YOU OR THIRD PARTIES OR A FAILURE OF THE LIBRARY TO OPERATE WITH ANY OTHER SOFTWARE), EVEN IF SUCH HOLDER OR OTHER PARTY HAS BEEN ADVISED OF THE POSSIBILITY OF SUCH DAMAGES.

### <span id="page-36-5"></span><span id="page-36-0"></span>**A.1.13. QtAV**

© Wang Bin <wbsecg1@gmail.com> Shanghai University->S3 Graphics->Deepin, Shanghai, China 2013-01-21

\*\*QtAV is free software licensed under the term of LGPL v2.1. The player example is licensed under GPL v3. If you use QtAV or its constituent libraries, you must adhere to the terms of the license in question.\*\*

Rather than repeating the text of the LGPL v2.1, the original text can be found in [GNU LESSER GENERAL PUBLIC](#page-30-2) [LICENSE, Version 2.1 \[26\]](#page-30-2).

### <span id="page-36-4"></span><span id="page-36-1"></span>**A.1.14. FFmpeg**

Most files in FFmpeg are under the GNU Lesser General Public License version 2.1 or later (LGPL v2.1+). Read the file `COPYING.LGPLv2.1` for details. Some other files have MIT/X11/BSD-style licenses. In combination the LGPL v2.1+ applies to FFmpeg.

Rather than repeating the text of the LGPL v2.1, the original text can be found in [GNU LESSER GENERAL PUBLIC](#page-30-2) [LICENSE, Version 2.1 \[26\]](#page-30-2).

### <span id="page-36-3"></span><span id="page-36-2"></span>**A.1.15. c3.js**

The MIT License (MIT) © 2013 Masayuki Tanaka

Permission is hereby granted, free of charge, to any person obtaining a copy of this software and associated documentation files (the "Software"), to deal in the Software without restriction, including without limitation the rights to use, copy, modify,

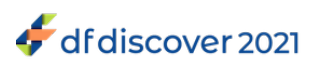

merge, publish, distribute, sublicense, and/or sell copies of the Software, and to permit persons to whom the Software is furnished to do so, subject to the following conditions:

The above copyright notice and this permission notice shall be included in all copies or substantial portions of the Software.

THE SOFTWARE IS PROVIDED "AS IS", WITHOUT WARRANTY OF ANY KIND, EXPRESS OR IMPLIED, INCLUDING BUT NOT LIMITED TO THE WARRANTIES OF MERCHANTABILITY, FITNESS FOR A PARTICULAR PURPOSE AND NONINFRINGEMENT. IN NO EVENT SHALL THE AUTHORS OR COPYRIGHT HOLDERS BE LIABLE FOR ANY CLAIM, DAMAGES OR OTHER LIABILITY, WHETHER IN AN ACTION OF CONTRACT, TORT OR OTHERWISE, ARISING FROM, OUT OF OR IN CONNECTION WITH THE SOFTWARE OR THE USE OR OTHER DEALINGS IN THE SOFTWARE.

### <span id="page-37-1"></span><span id="page-37-0"></span>**A.1.16. d3.js**

Copyright 2010-2017 Mike Bostock All rights reserved.

Redistribution and use in source and binary forms, with or without modification, are permitted provided that the following conditions are met: \* Redistributions of source code must retain the above copyright notice, this list of conditions and the following disclaimer. \* Redistributions in binary form must reproduce the above copyright notice, this list of conditions and the following disclaimer in the documentation and/or other materials provided with the distribution. \* Neither the name of the author nor the names of contributors may be used to endorse or promote products derived from this software without specific prior written permission.

<span id="page-37-2"></span>THIS SOFTWARE IS PROVIDED BY THE COPYRIGHT HOLDERS AND CONTRIBUTORS "AS IS" AND ANY EXPRESS OR IMPLIED WARRANTIES, INCLUDING, BUT NOT LIMITED TO, THE IMPLIED WARRANTIES OF MERCHANTABILITY AND FITNESS FOR A PARTICULAR PURPOSE ARE DISCLAIMED. IN NO EVENT SHALL THE COPYRIGHT OWNER OR CONTRIBUTORS BE LIABLE FOR ANY DIRECT, INDIRECT, INCIDENTAL, SPECIAL, EXEMPLARY, OR CONSEQUENTIAL DAMAGES (INCLUDING, BUT NOT LIMITED TO, PROCUREMENT OF SUBSTITUTE GOODS OR SERVICES; LOSS OF USE, DATA, OR PROFITS; OR BUSINESS INTERRUPTION) HOWEVER CAUSED AND ON ANY THEORY OF LIABILITY, WHETHER IN CONTRACT, STRICT LIABILITY, OR TORT (INCLUDING NEGLIGENCE OR OTHERWISE) ARISING IN ANY WAY OUT OF THE USE OF THIS SOFTWARE, EVEN IF ADVISED OF THE POSSIBILITY OF SUCH DAMAGE.

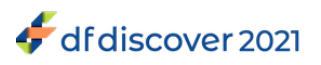

# <span id="page-38-0"></span>**Index**

#### **A**

Adding Files, [6](#page-10-3) Auto Logout, [14](#page-18-2)

#### **C**

c3.js, [32](#page-36-3) Canceling, [12](#page-16-3) Certificate Info, [14](#page-18-3)

#### **D**

d3.js, [33](#page-37-1) DCMTK, [19](#page-23-4)

#### **E**

Exiting DFsend, [5](#page-9-1) External Software Copyrights, [19](#page-23-5)-[33](#page-37-2) c3.js, [32](#page-36-3) d3.js, [33](#page-37-1) DCMTK, [19](#page-23-4) FFmpeg, [32](#page-36-4)[-33](#page-37-2) gawk, [22](#page-26-2)[-26](#page-30-0) Ghostscript, [26](#page-30-3)-[26](#page-30-1) Jansson License, [19](#page-23-6)[-20](#page-24-0) MariaDB and FreeTDS, [26](#page-30-4)-[32](#page-36-0) Mimencode, [20](#page-24-4) mpack/munpack, [20](#page-24-5) OpenSSL License, [21](#page-25-2)-[22](#page-26-1) PostgreSQL, [21](#page-25-3) QtAV, [32](#page-36-5) RSA Data Security, Inc., MD5 message-digest algorithm, [20](#page-24-6) TIFF, [20](#page-24-7)

#### **F**

FFmpeg, [32](#page-36-4) FreeTDS, [26](#page-30-4)

#### **G**

gawk, [22](#page-26-2) Getting Started, [2](#page-6-3)-[5](#page-9-2) Ghostscript, [26](#page-30-3)

#### **H**

HTTPS, [15](#page-19-0)

#### **I**

Image Router, [12](#page-16-4) Introduction, [1](#page-5-3)

#### **J**

Jansson, [19](#page-23-6)

#### **L**

Logging, [16](#page-20-3)-[18](#page-22-0) (see also [Send Log](#page-38-1))

#### **M**

Main Window, [6](#page-10-4) MariaDB, [26](#page-30-4) Mimencode, [20](#page-24-4) mpack/munpack, [20](#page-24-5)

#### **O**

OpenSSL, [21](#page-25-2)

#### **P**

Password Change, [13](#page-17-1) PostgreSQL, [21](#page-25-3) Preferences, [12](#page-16-5) Auto Logout, [14](#page-18-4) Password, [13](#page-17-1) User Profile, [13](#page-17-1) Prerequisites, [1](#page-5-4) Processing, [12](#page-16-6)

#### **Q**

QtAV<sub>32</sub>

### **R**

Removing Files, [8](#page-12-2) RSA Data Security, [20](#page-24-6)

#### **S**

<span id="page-38-1"></span>Send Log Accessing, [16](#page-20-4) Clearing, [16](#page-20-5) Exporting, [17](#page-21-1) Sending Files, [8](#page-12-3)

#### **T**

TIFF, [20](#page-24-7) **Transmission** Canceling, [12](#page-16-7) Processing, [12](#page-16-8) Transmitting Files, [8](#page-12-4)

#### **U**

User Profile, [13](#page-17-1) Using DFsend, [6](#page-10-5)-[15](#page-19-1)

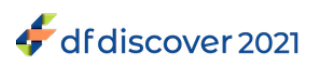

#### **W**

What is DFsend?, [1](#page-5-5)